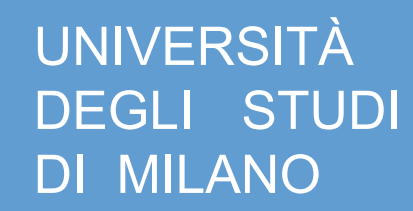

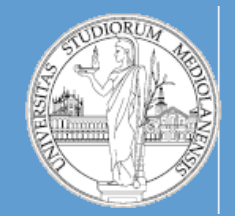

C.d.l. Beni culturali

A.A. 2019-2020 semestre I

# Metodi e linguaggi per il trattamento dei dati

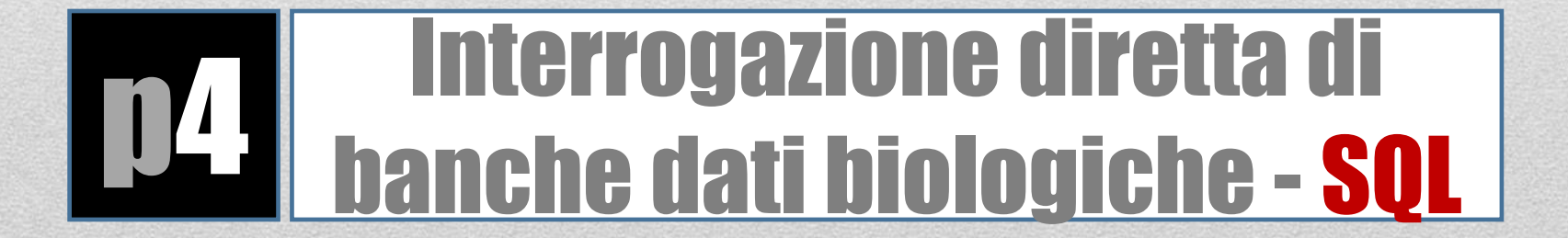

## • **Interrogazione diretta di banche dati biologiche**

- Accesso mediante Perl
- Linguaggio SQL
- **Database relazionali**
	- Struttura (db schema) Ensembl database
	- API Ensembl
	- Estrazione di annotazioni
	- Estrazione di sequenze

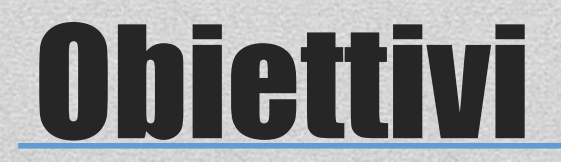

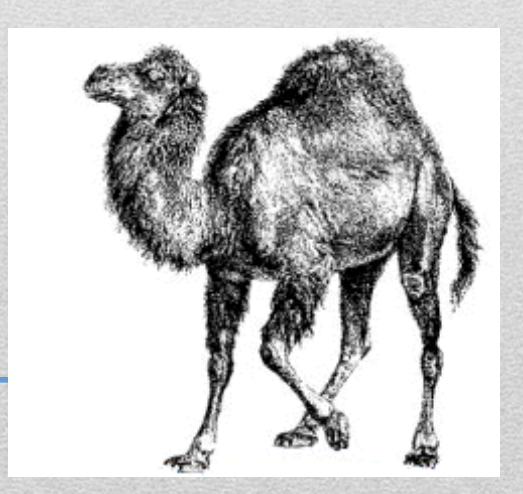

## Linee guida

### • **Il livello di complessità di questa esercitazione è medio-alto**

- Cercate di risolvere il problema dopo aver compreso gli schemi dai database presentati
- I template script di questa esercitazione sono estremamente semplici … non fatevi ingennare da questa apparente semplicità **la difficoltà dell'esercizio risiede nella necessità di costruire le interrogazioni in linguaggio SQL** e di itegrarle in maniera opportuna negli script. Come sempre il codice che mi invierete DEVE essere commentato (in questo caso il commento riguarderà principalmente le query SQL).
- **Modalità di svolgimento dell'esercitazione:**
	- Nessun file da scaricare questa volta ... lo script di base per effettuare le query SQL è molto contenuto ed è riportato in queste slide.
	- Lo stesso vale per gli esercizi sulle API Ensembl core (trovate molti più esempi risolti mediante le API che mediante SQL… Questo dipende dal fatto che la difficoltà intrinseca degli esercizi SQL sta nella necessità **di dover esplorare lo schema della banca dati Ensembl**).

#### **Tipi di banche dati biologiche:**

#### **Collettori primari:**

 Sequenze sottomesse direttamente dai laboratori di ricerca alle banche dati Genbank, DDBJ ed EMBL. Qualità bassa, a volte contengono errori di annotazione.

#### **Banche dati secondarie:**

Le informazioni contenute in queste banche dati sono curate manualmente: qualità superiore. Spesso sono banche dati specializzate nel senso che contengono un solo tipo di informazione (seq. proteiche, seq. di trascritti, …).

#### **Banche dati associate a progetti genomici:**

Le sequenze genomiche sono un tipo di dato molto particolare. Esse si prestano ad essere annotate a diversi livelli. A causa di questa caratteristica la loro annotazione richiede l'utilizzo di informazioni derivanti da un numero consistente di banche dati esterne. Come conseguenza le banche dati associate a progetti di annotazione genomica sono gli strumenti di elezione per **INTEGRARE** il contenuto di altre banche dati in modo da ottenerne una **rappresentazione unitaria**.

#### **Tipi di dati biologici (solo alcuni)**

- **Livello dei trascritti** misurati in particolari condizioni: esistono siti dedicati a collezioni di esperimenti microarray (es. NCBI Gene Expression Omnibus (NCBI GEO), <http://www.ncbi.nlm.nih.gov/geo/>)
- **Annotazione funzionale di proteine**: «funzionale» viene utilizzato come termine a «**basso**» livello, annotazione di una sequenza proteica **residuo per residuo**. Molti tipi di annotazione: siti di fosforilazione, presenza di ponti disolfuro, struttura secondaria della proteina, struttura 3D della proteina. Sito di riferimento è una banca dati che integra le informazioni di diverse banche dati: Uniprot (Universal Protein Resource,
- **Annotazione funzionale di geni:** «funzionale» viene utilizzato come termine ad «**alto**» livello. Creazione di vocabolari controllati a partire da materiale reperibile in **LETTERATURA**. Team di curatori assegnano ogni gene ai termini dei vocabolari (**ontologie**). Sito di riferimento: Gene Ontology (
- **Variabilità genetica:** Database dedicati a SNP (es. NCBI dbSNP) e a progetti su vasta scala (HapMap). Esistono inoltre databases dedicati a studi di associazione genome-wide (es GWAS central) http://www.wascentral.org/index.

**E MOLTI ALTRI …**

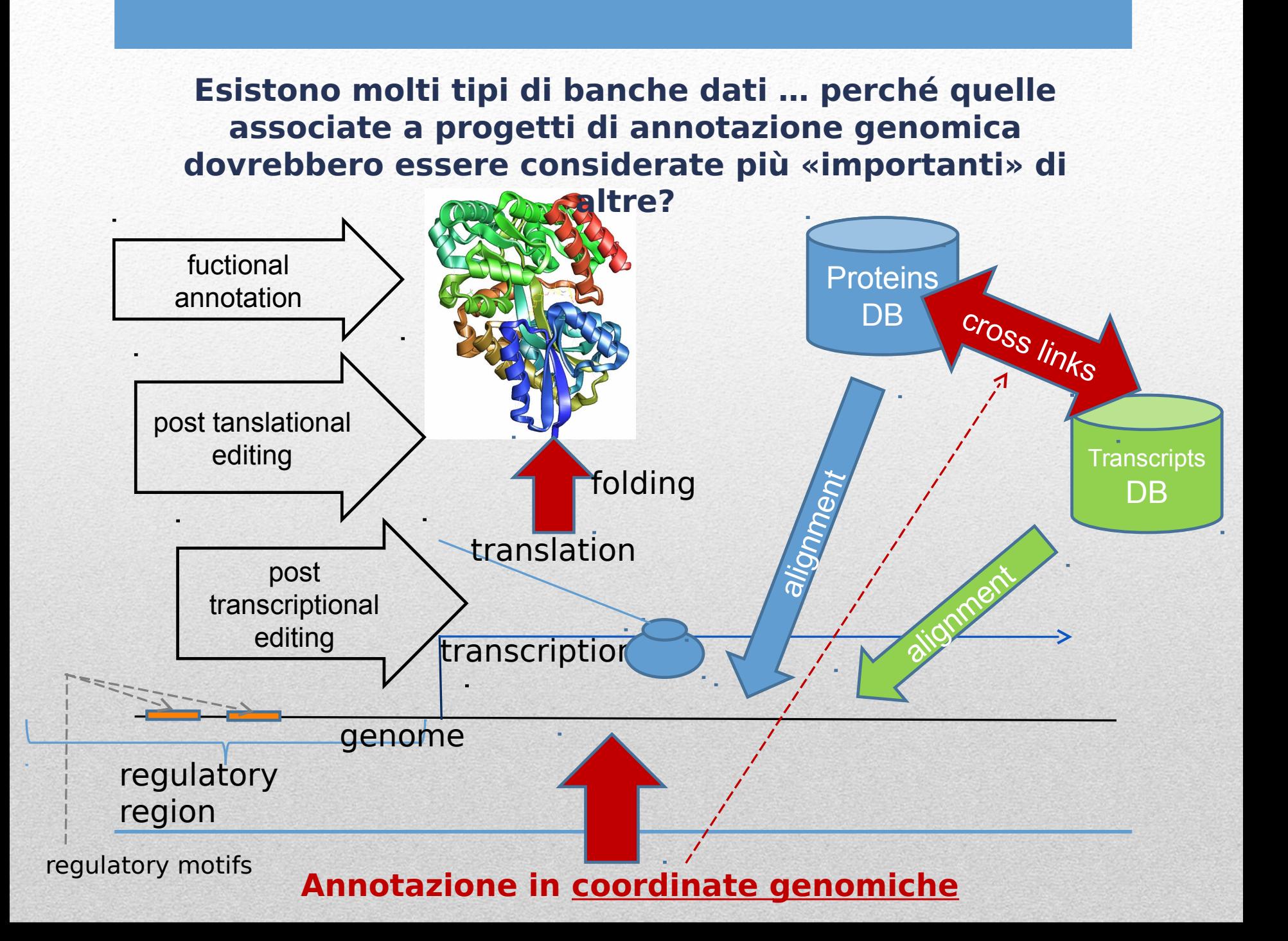

**Se «proiettiamo» tutte le informazioni disponibili (seq. espresse, seq. proteiche, motivi regolatori ecc.) sul genoma rendiamo tali informazioni più semplici da consultare perché il genoma assume il ruolo di elemento di riferimento!** 

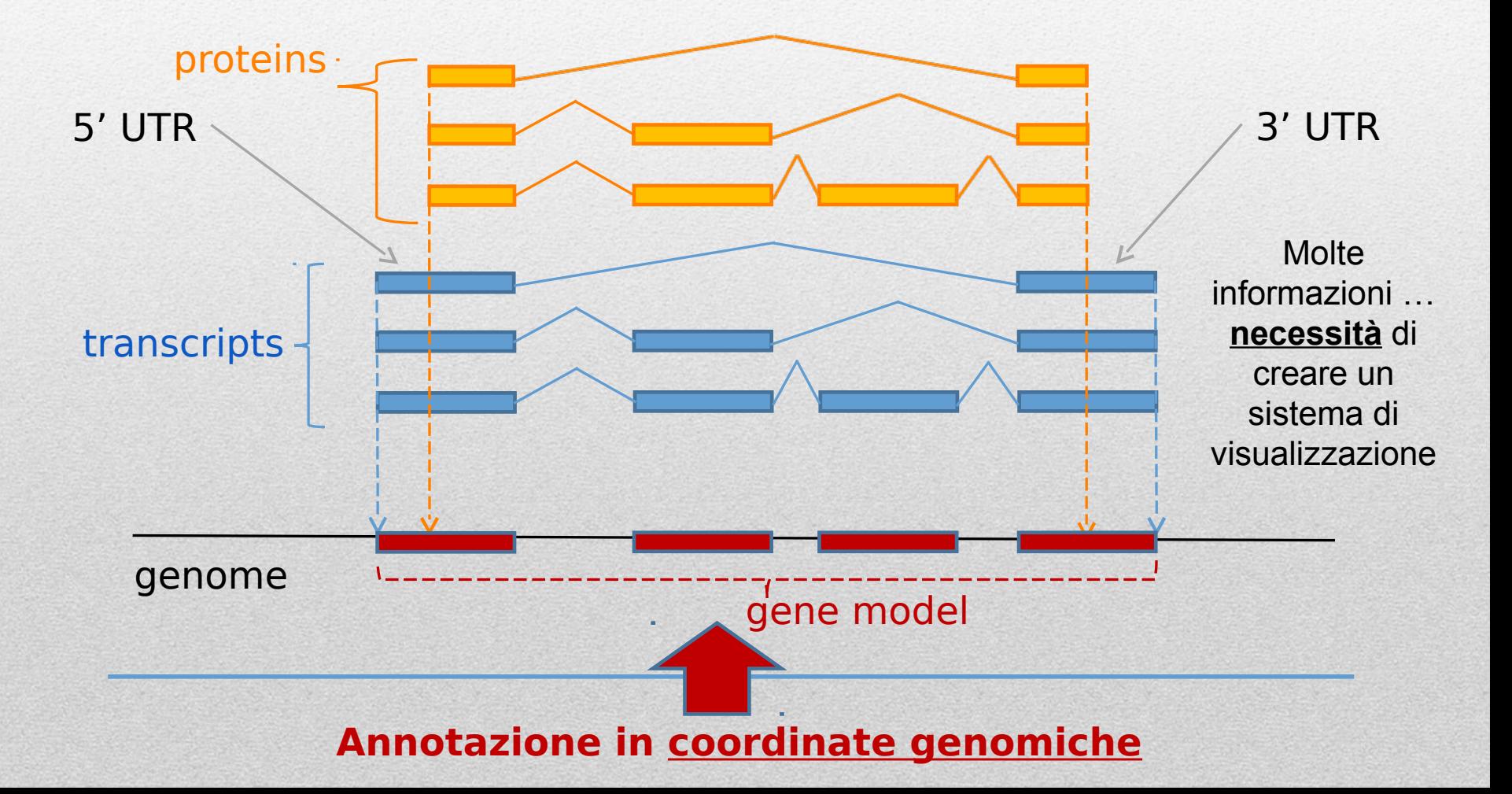

#### **BROWSERS GENOMICI**

- **Ne esistono diversi:** Principalmente 3, NCBI map viewer ( [http://www.ncbi.nlm.nih.gov/projects/mapview/\)](http://www.ncbi.nlm.nih.gov/projects/mapview/), **Ensembl** [http://www.ensembl.org/index.html\)](http://www.ensembl.org/index.html) e UCSC genome browser ( [http://genome.ucsc.edu/\)](http://genome.ucsc.edu/) .
- **Presentano le stesse informazioni, ma in modo diverso**: tutti e tre permettono di trovare la posizione genomica di una sequenza (mediante allineamento o ricerca per parola chiave) e di visualizzare la regione genomica associata.
- **I dati contenuti nei browser genomici dipendono dal contenuto di altre banche dati:** necessità di aggiornare i dati molto spesso. Ensembl viene aggiornato mensilmente .
- **Produzione dei dati di annotazione genomica:** E' un processo cosatoso dal punto di vista delle risorse di calcolo (allineamento di intere banche dati di sequenze al genoma). I principali browser genomici contengono più di un genoma (in realtà contengono molti genomi). E' un processo basato su **pipeline di annotazione automatizzate**.

#### **Ensembl**

## **Species**

**Primates** Rodents etc. Laurasiatheria Afrotheria **Xenartha** Other mammals Birds & reptiles Amphibians Fish Other chordates Other eukaryotes

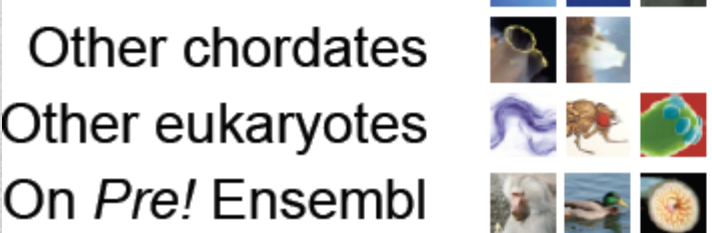

2. 大人

**DO OF** 

Ä.

**3926** 

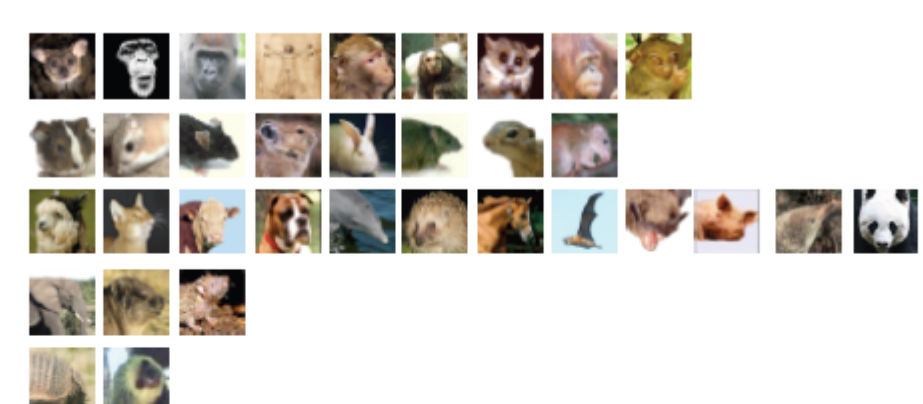

#### **Caratteristica specifica di Ensembl :**

contiene **modelli** di geni (altri browser utilizzano come entità fondamentale il trascritto o, comunque, la «sequenza allineata al genoma»)

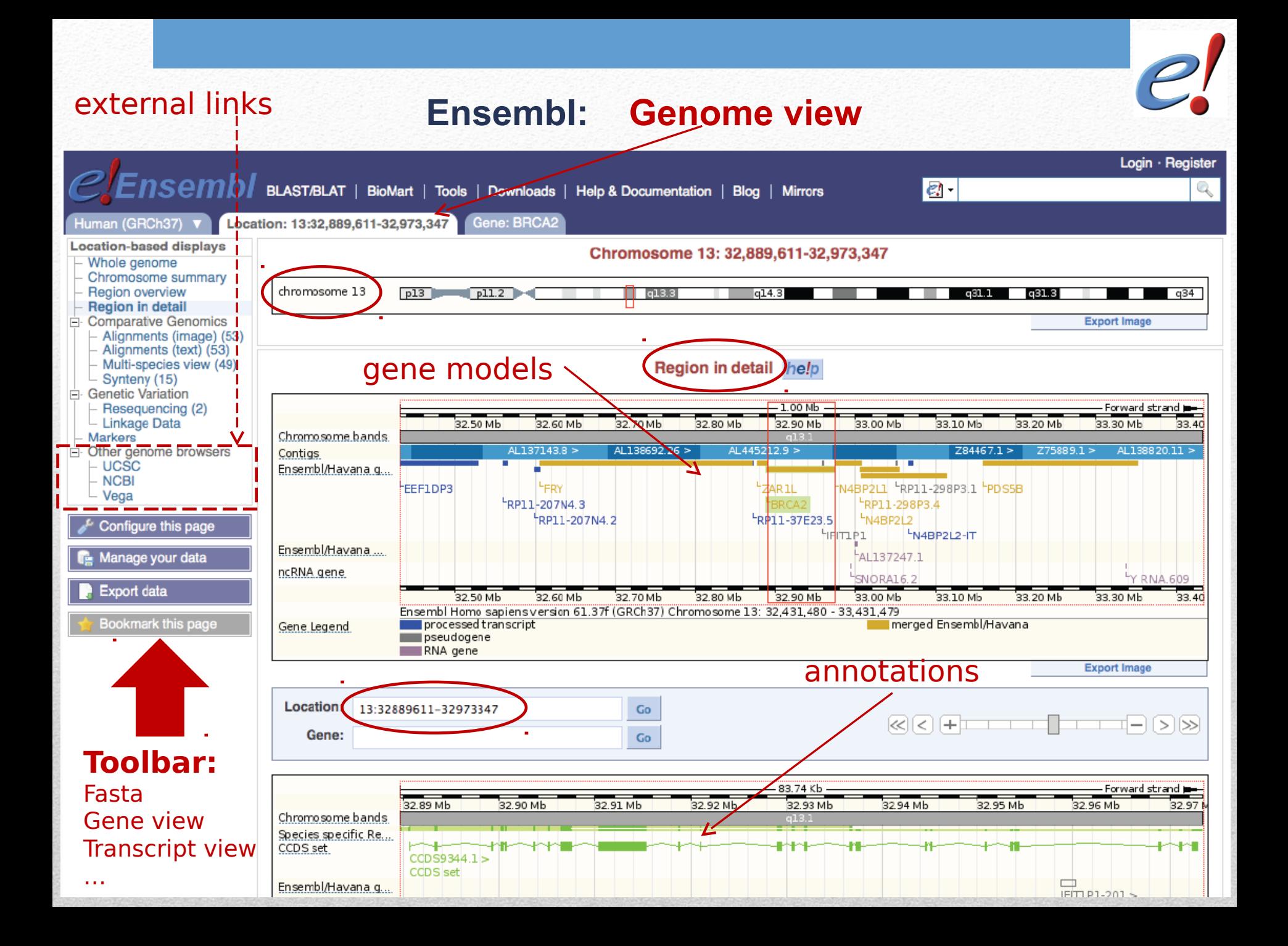

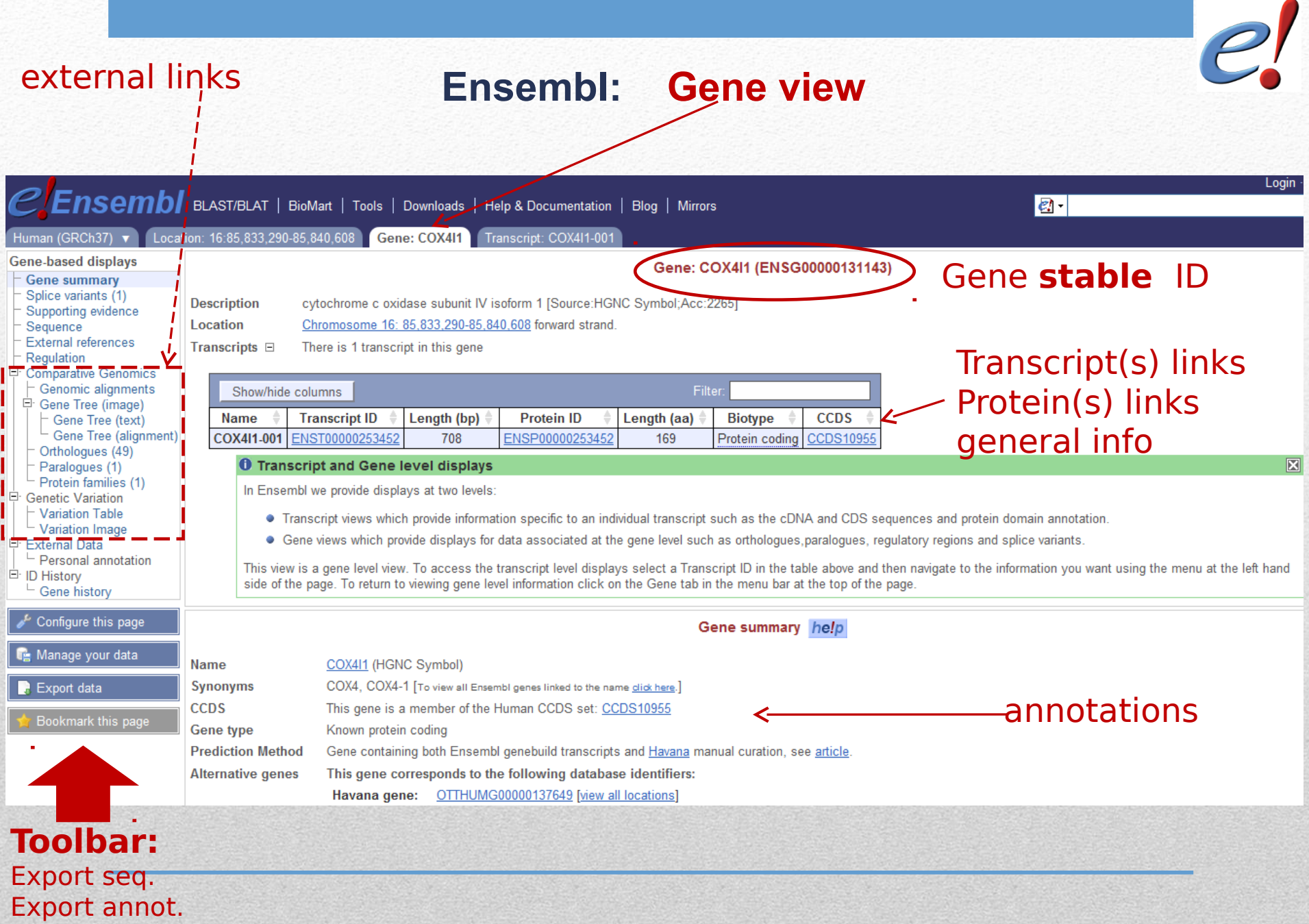

### **Automatizzazione del processo di annotazione di una sequenza genomica**

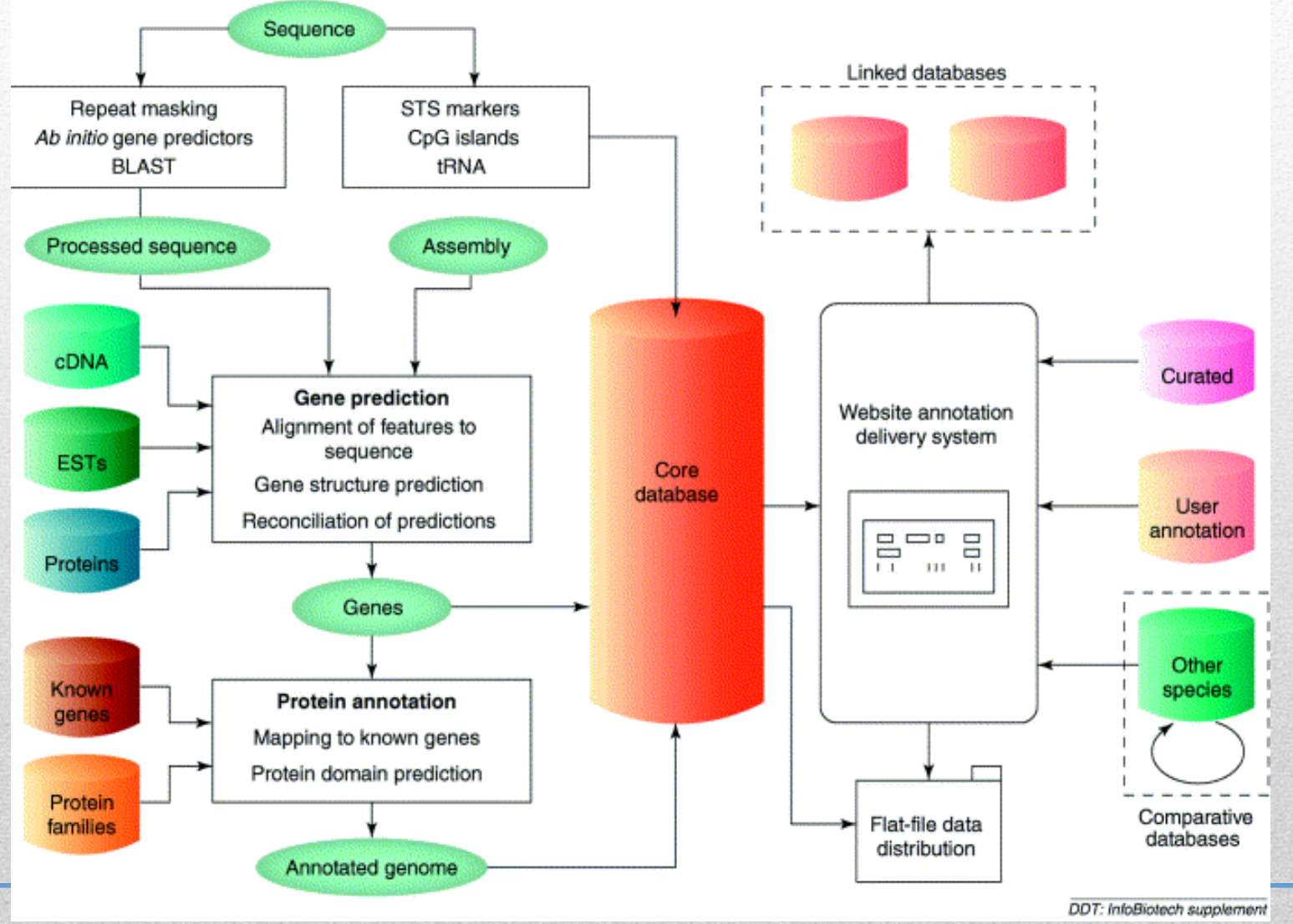

#### **Creazione di «modelli» di geni**

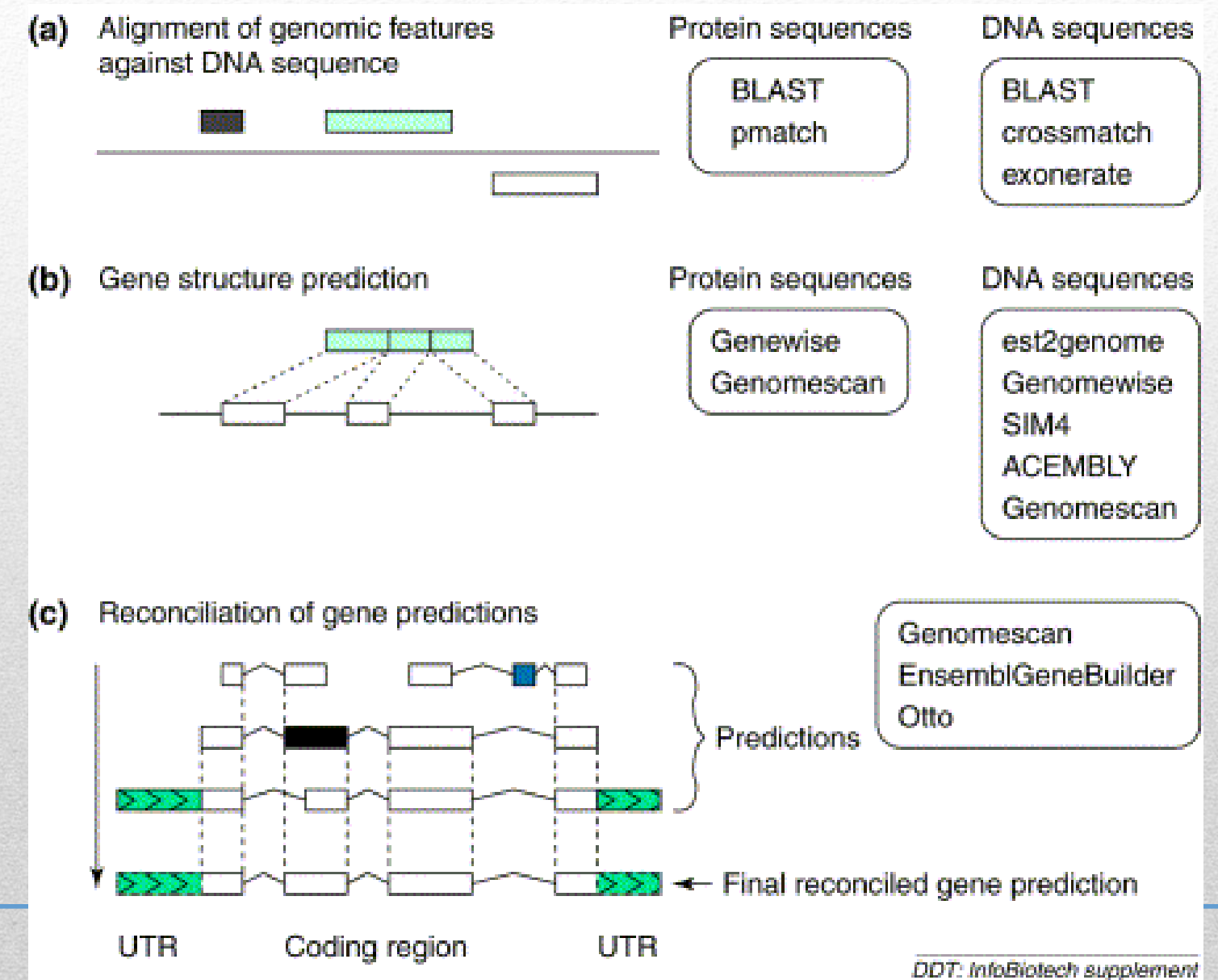

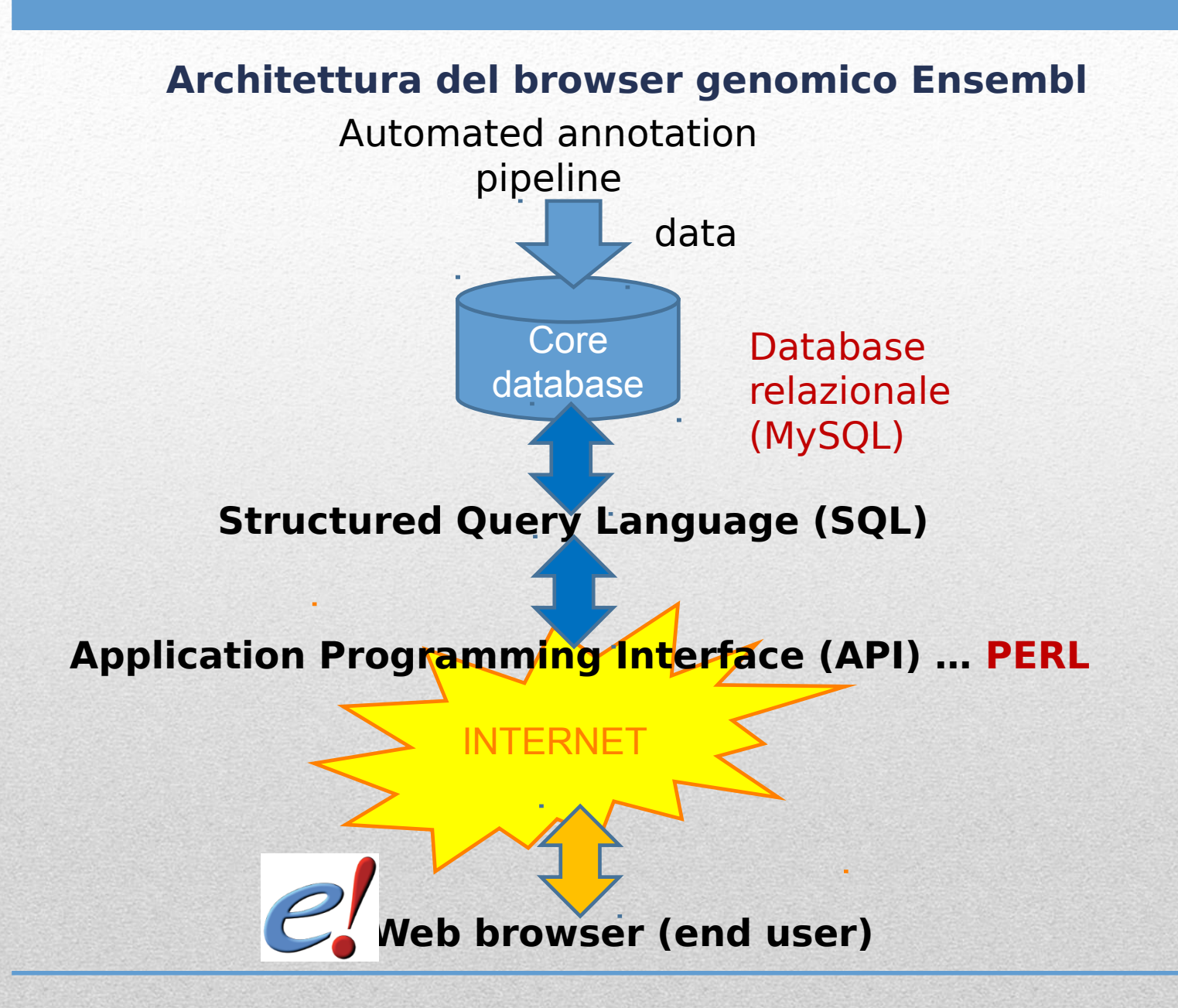

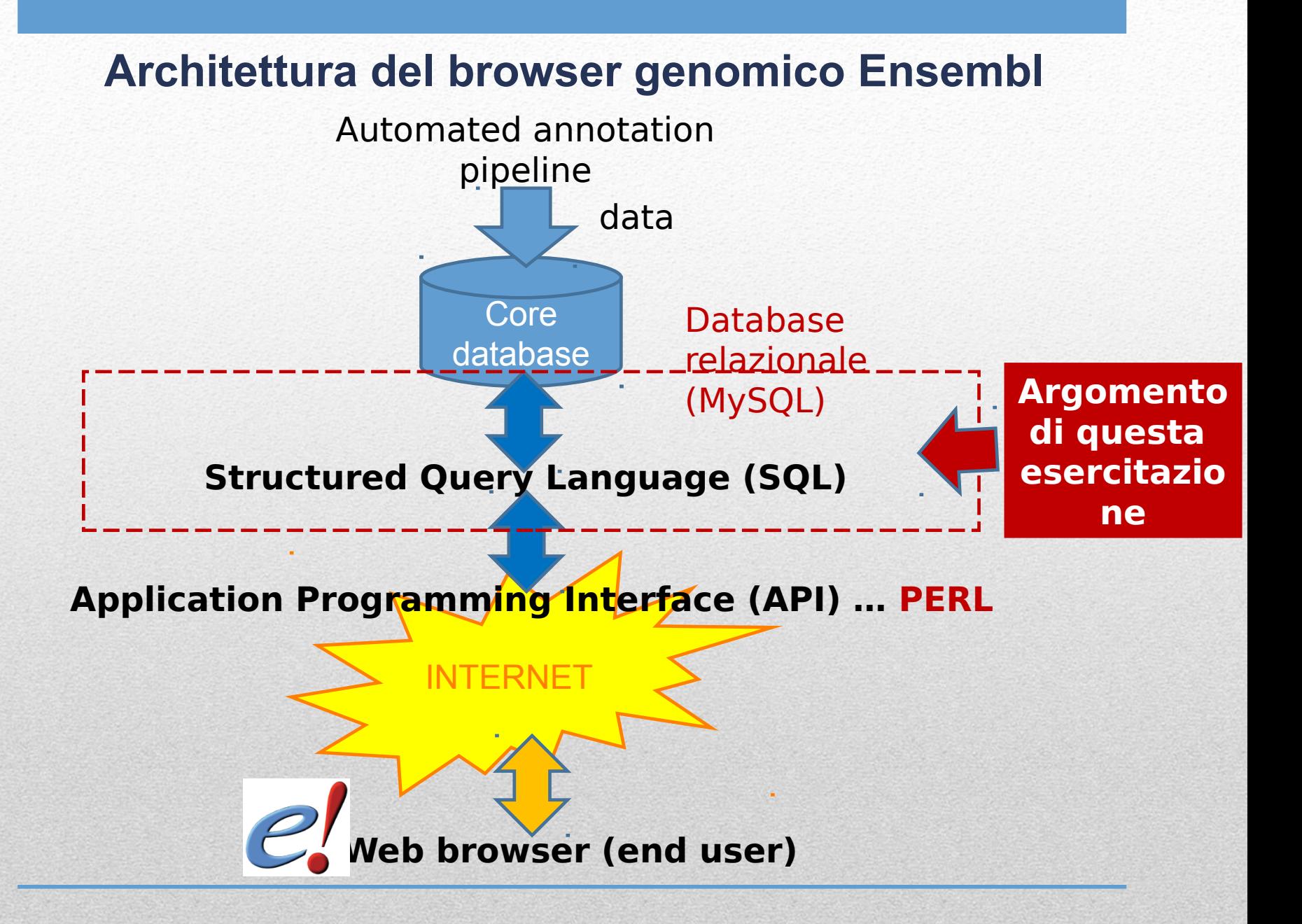

## **Architettura del browser genomico Ensembl**

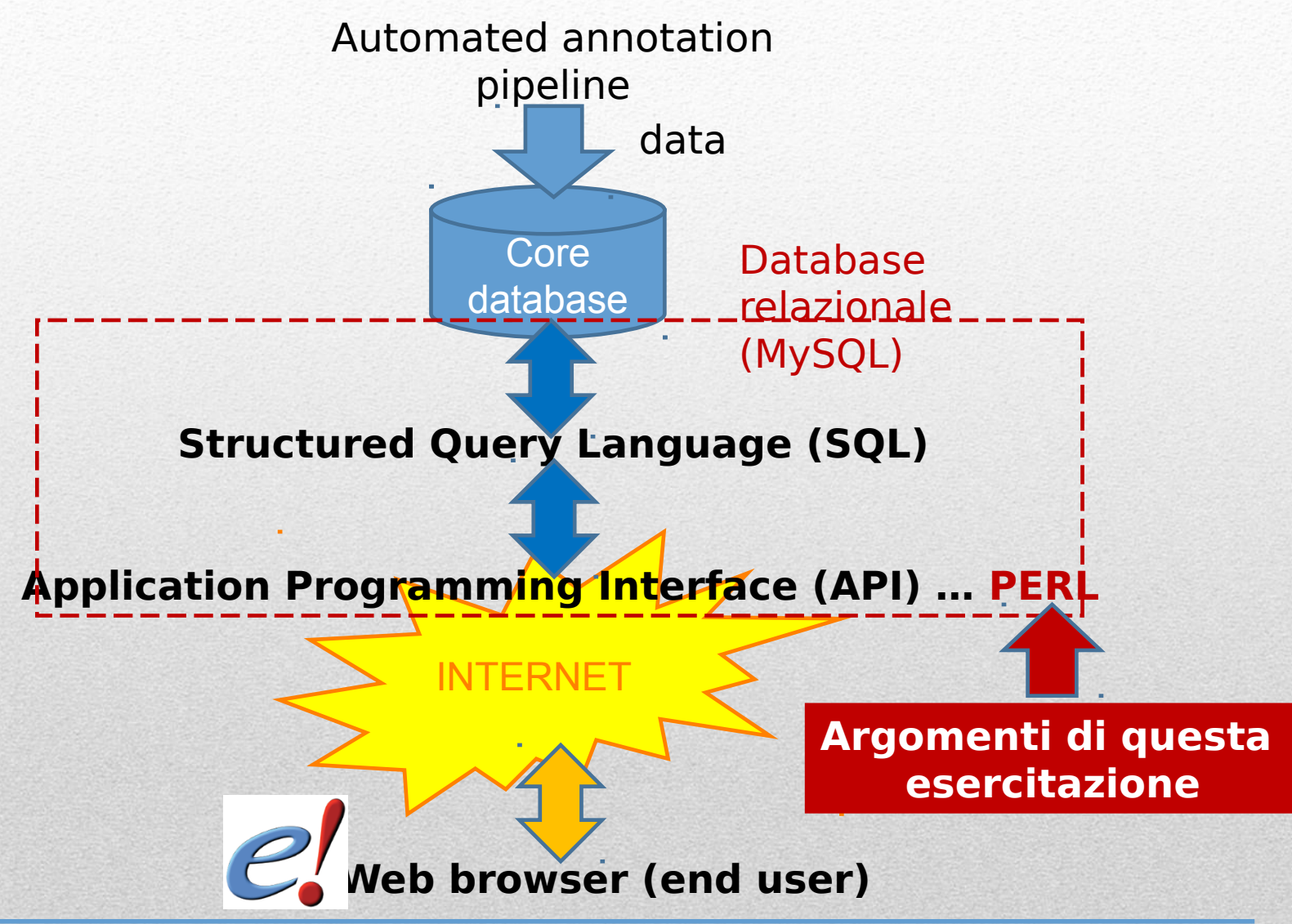

## **Structured Query Language (SQL) e (R)DBMS**

**I database sono estremamente eterogenei per quanto riguarda la loro struttura e la quantità di dati contenuta. Essi possono essere costituiti da file di testo ASCII o file che rappresentano complesse strutture composte da alberi binari (ad es. Oracle o Sybase). In ogni caso un database è un contenitore di dati.** 

#### *PROBLEMA:*

*Se un database è una semplice collezione di dati … chi tiene traccia del cambiamento dei dati stessi?* 

**Questo è il ruolo dei sistemi di gestione delle basi di dati (database management systems o DBMS). Alcuni DBMS sono relazionali. In tal caso ci si riferisce ad essi come relational DBMS o RDBMS. Le relazioni su cui si basano i sistemi RDBMS assicurano che diverse colelzioni di dati (ad es. tabelle) possano essere interrogate "all'unisono". Le relazioni, di fatto, rappresentano delle regole di integrità referenziale tra collezioni di dati. Supponiamo di avere un RDBMS che contiene I dati di tutti gli impiegati di un azienza e di avere 2 tabelle: reparto e impiegato. Tra di esse potrebbe esistere una relazione che permette l'inserimento di un nuovo impiegato SOLO se esso è assegnato ad un reparto esistente.** 

## **Structured Query Language (SQL) e (R)DBMS**

**Un database relazionale (come quello associato alla maggioranza delle banche dati genomiche) è costituito da :**

**1.Una parte INVARIANTE nel tempo detta database schema. Essa definisce la struttura logica delle unità di memorizzazione delle informazioni. Tale struttura, di solito, viene rappresentata sottoforma di tabella. La rappresentazione tabulare permette di nascondere I dettagli del formato reale di memorizzazione su disco.**

**1.I dati veri e propri: ad essi ci si riferisce con il termine generico di istanze. Per ogni tabella presente nella banca dati è disponibile una DEFINIZIONE composta da numero e nomi dei campi (colonne) della tabella, tipo di dato ammesso in ogni campo e altre caratteristiche (che descrivono ad esempio, il coinvolgimento di una relazione di integrità associata ad un dato campo). Prima di inserire una nuova riga in una tabella il sistema RDBMS verifica che la colelzione di dati (la riga della tabella) tispetti tutte le specifiche della tabella stessa. Un altro modo comune di riferirsi alle righe delle tabelle è il termine RECORD.**

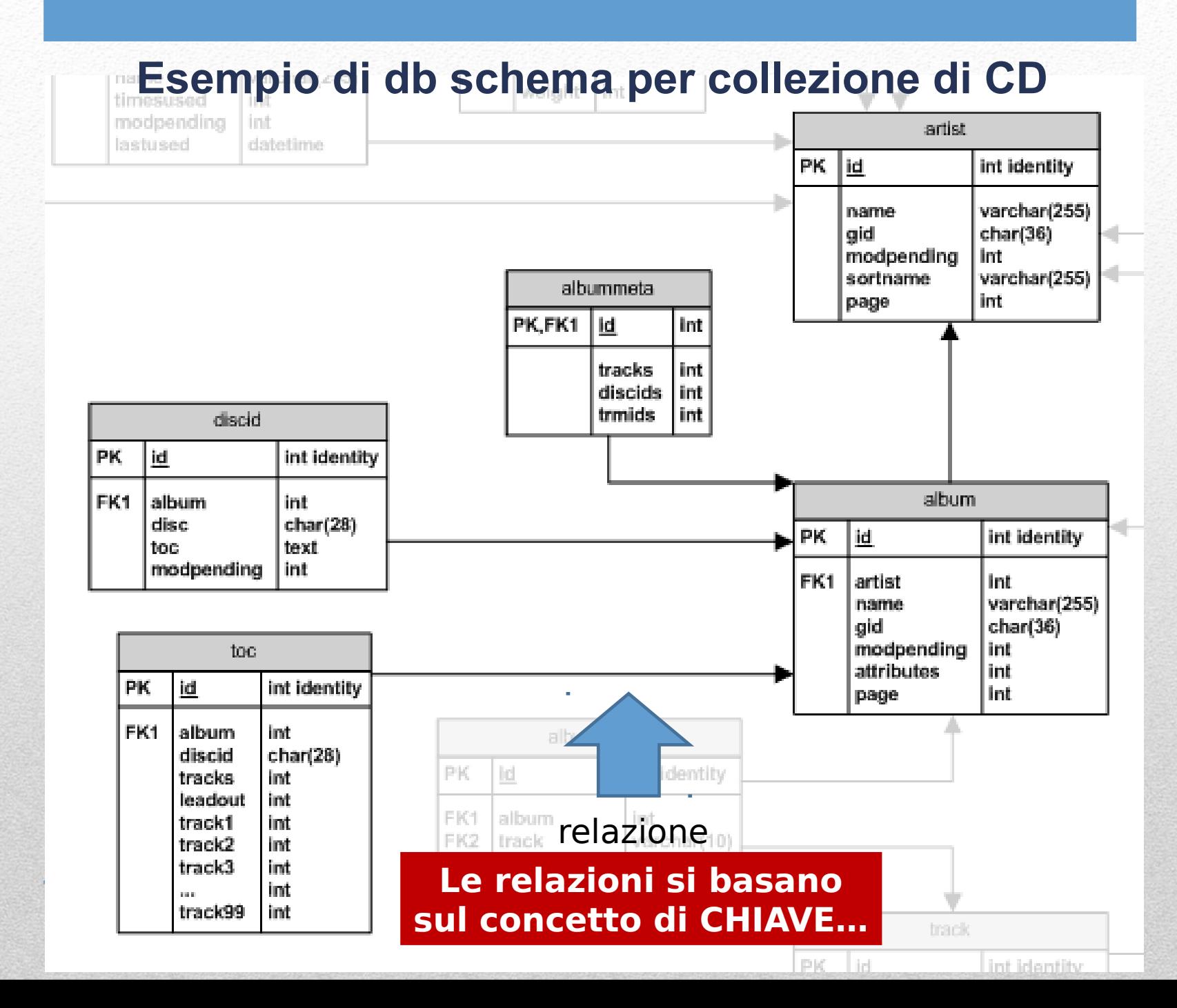

## **Esempio di db schema per collezione di CD**

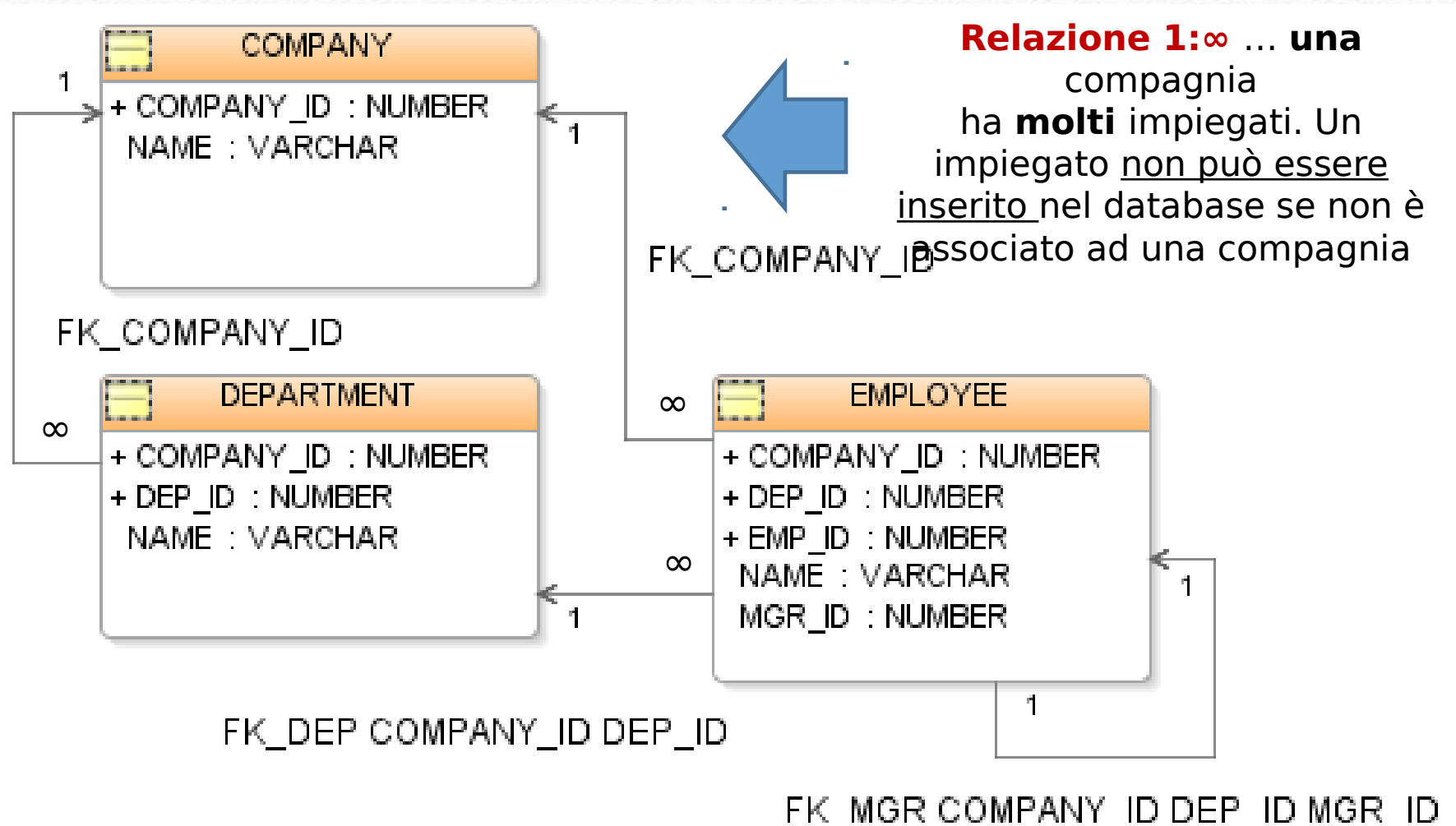

**Le relazioni si basano sul concetto di CHIAVE…**

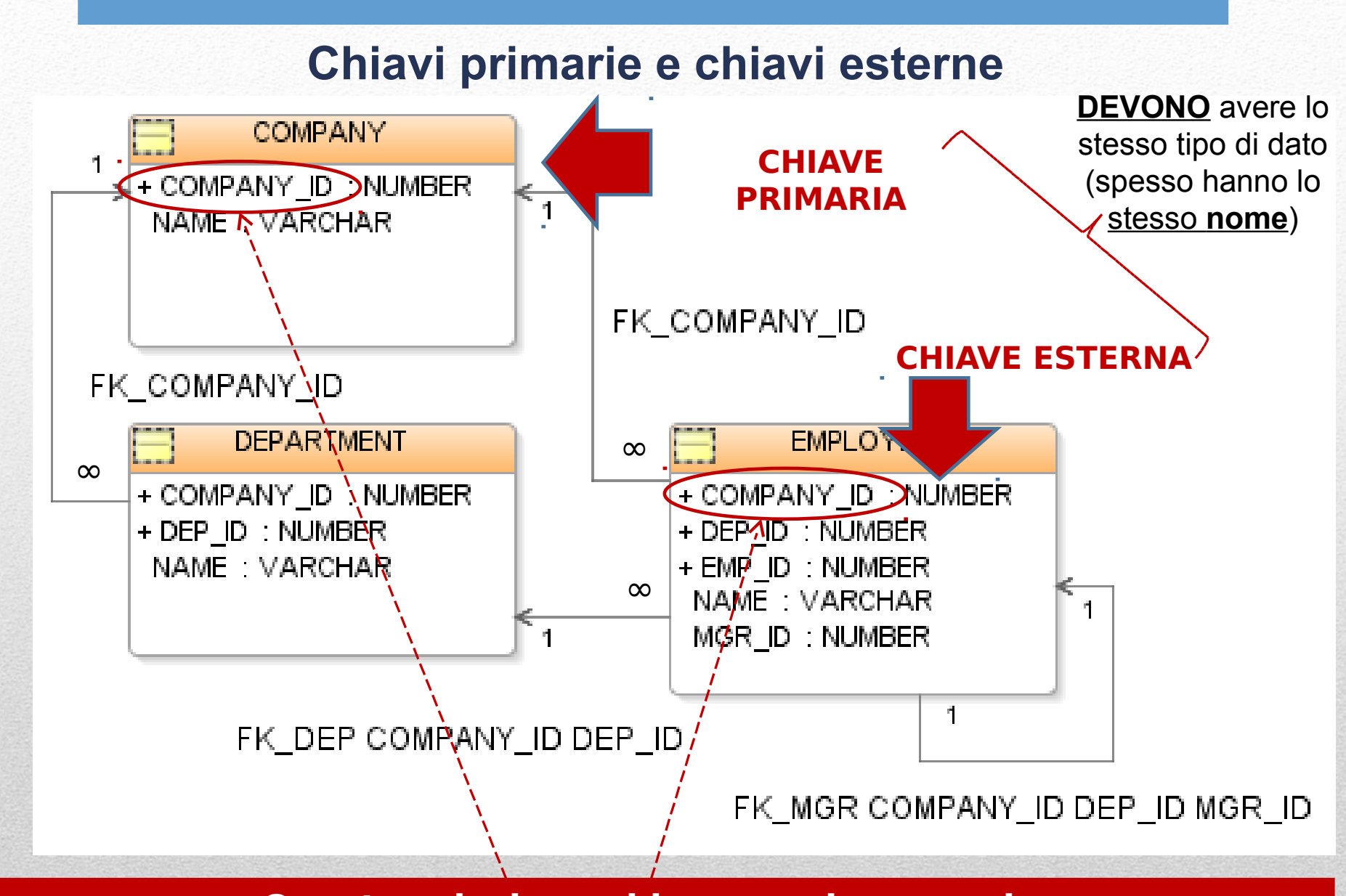

**Questa relazione si basa su due campi: COMPANY\_ID (tabella COMPANY) e COMPANY\_ID (tabella EMPLOYEE)**

## **Interazione con RDBMS e ruolo di SQL**

E' necessaro uno strumento che permetta di interagire con la banca dati. Questo ruolo è svolto da un linguaggio standardizzato detto Structured Query Language (SQL). SQL permette non solo l'estrazione dei dati ma anche la creazione/modifica di database e tabelle nonchè la definizione di vincoli relazionali. SQL si divide in:

•**DATA DEFINITION LANGUAGE (DDL): linguaggio di definizione dei dati, serve per creare databases, definizioni di tabelle e vincoli di integrità referenziale. Permette inoltre di modificare la struttura di tabelle esistenti.**

•**DATA MANIPULATION LANGUAGE (DML): insieme di enunciati che permettono, principalmente, di estrarre informazioni da una banca dati.** 

**A noi interessa DML (DDL non verrà trattato)**

## **Operazioni realizzabili mediante SQL DML**

SQL DML permette di realizzare diverse operazioni che possono essere attribuite a tre grandi macrocategorie:

•**PROIEZIONE: Estrazione di attributi (valori contenuti in un sottoinsieme di colonne di una tabella specificate dall'utente)**

•**ESTRAZIONE: Selezione di alcune righe (record) da una tabella nel caso in cui queste corrispondano ad alcuni criteri specificati dall'utente**

•**JOIN: Interrogazione simultanea di più tabelle basata su relazioni. Concettualmente equivale a creare in memoria una macrotabella costituita dai dati contenuti in più tabelle. Solitamente dopo il join viene effettuata un'estrazione.**

## **Esempio di PROIEZIONE**

 $T<sub>1</sub>$ 

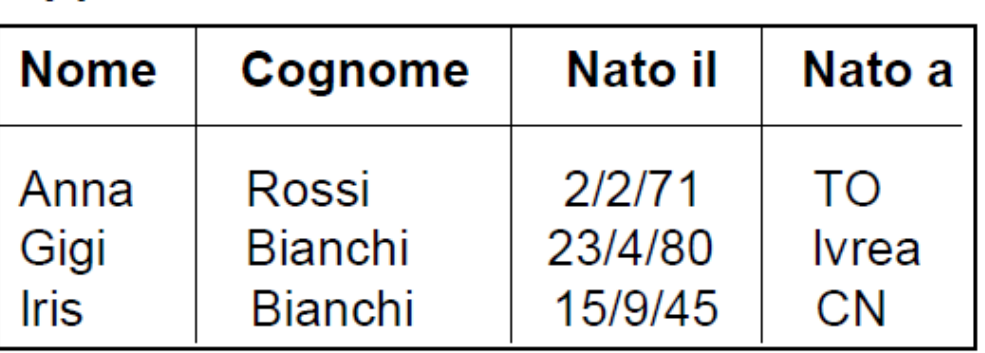

La proiezione di T1 sugli attributi Nome e Cognome restituisce

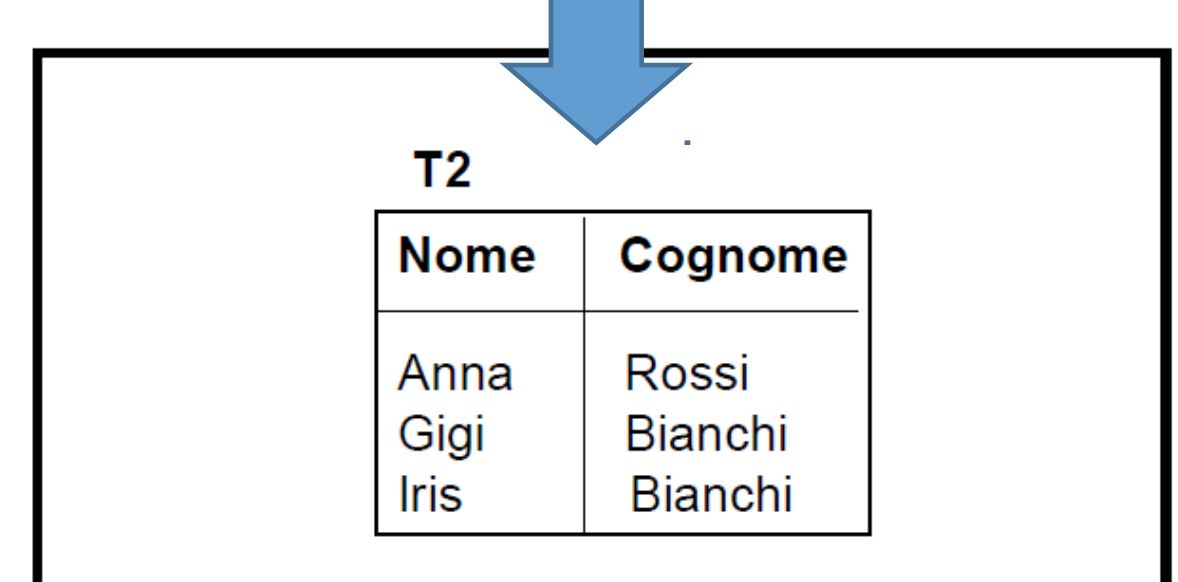

## **Esempio di ESTRAZIONE (o selezione)**

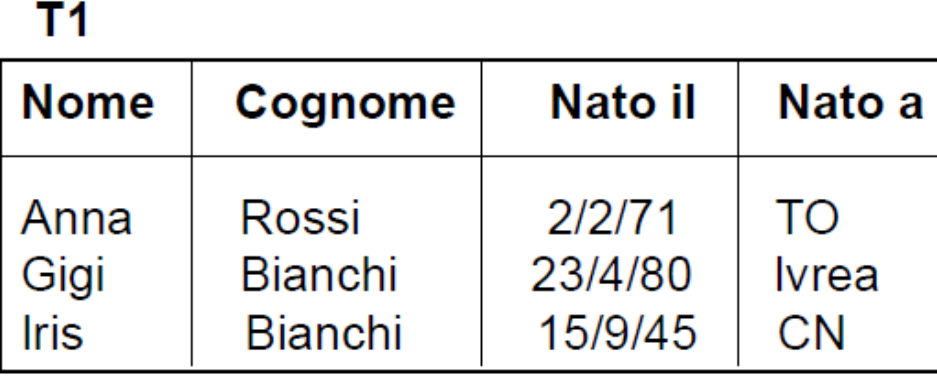

La selezione dei record di T1 tali che "Nato il >= 1/1/1960" restituisce

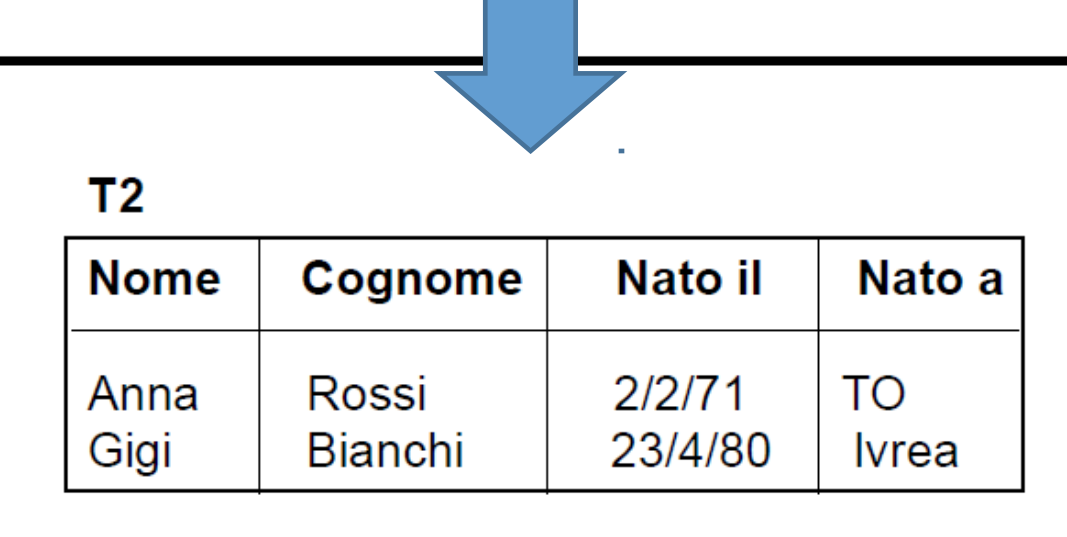

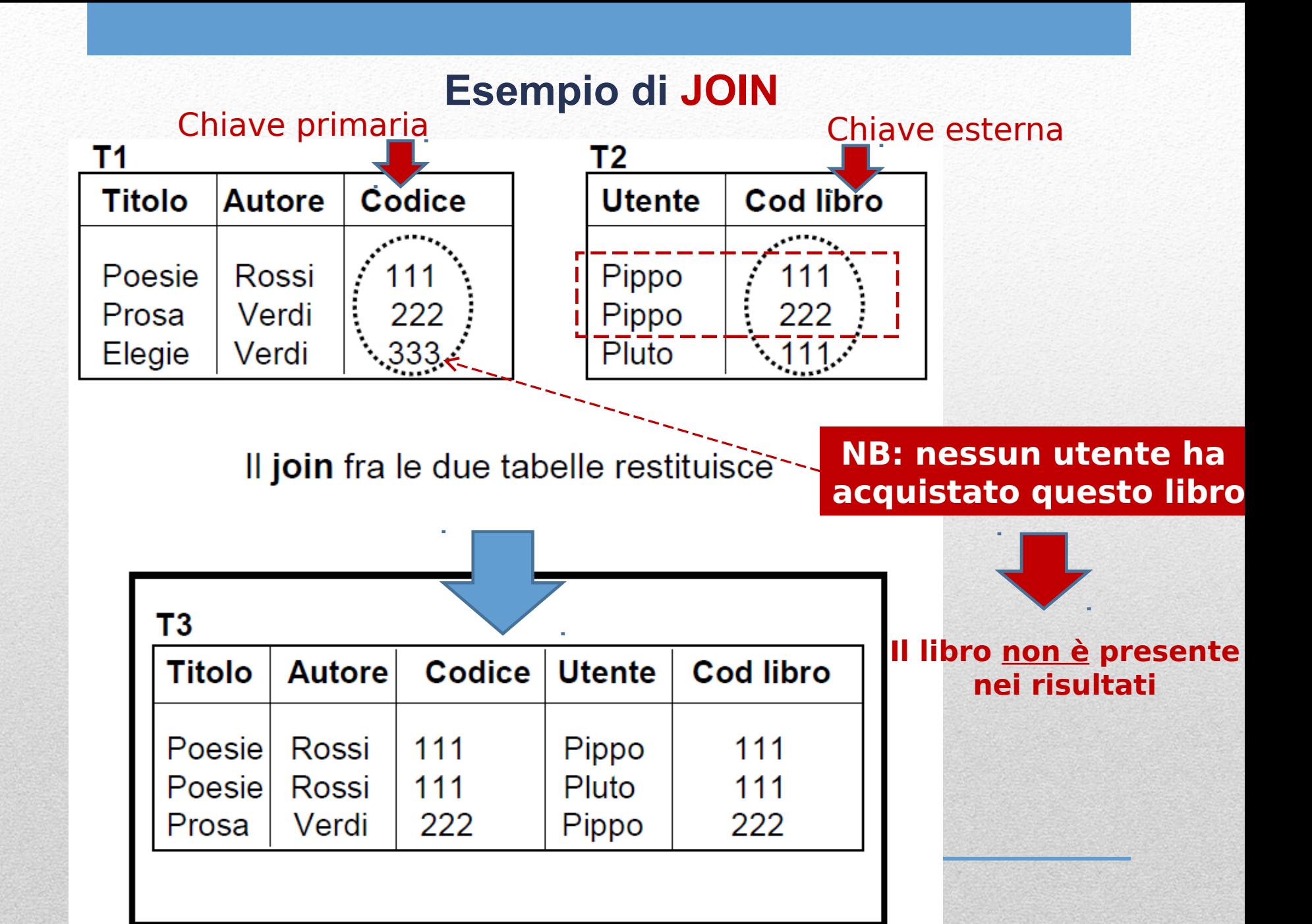

## **Estrazione di dati mediante SQL: enunciato SELECT**

E' lo strumento **principale** per estrarre records. Ha una struttura **composta da 3 parti**:

1.Nella prima parte vengono specificate le operazioni di **proiezione** (nel senso che specifichiamo **quali** campi (colonne) vogliamo estrarre e di **quali tabelle**)

1.Nella seconda parte viene specificata la **tabella** (o la macrotabella definita mediante una o più operazioni di **join**) da cui vogliamo estrarre i dati

1.Nella terza ed ultima parte è possibile specificare i **criteri di estrazione** ossia l'insieme di regole a cui un record **DEVE** essere conforme perchè venga restituito tra i risultati dell'interrogazione (query) SQL.

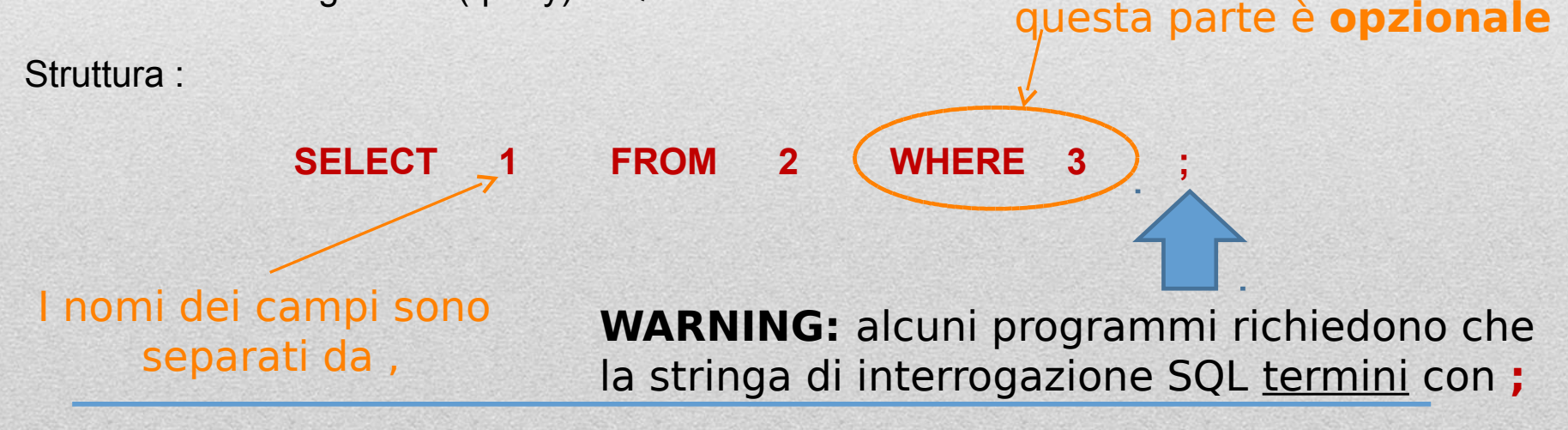

## **Esempio di utilizzo di enunciato SELECT**

#### Il database **Ensembl core** contiene una tabella **gene**:

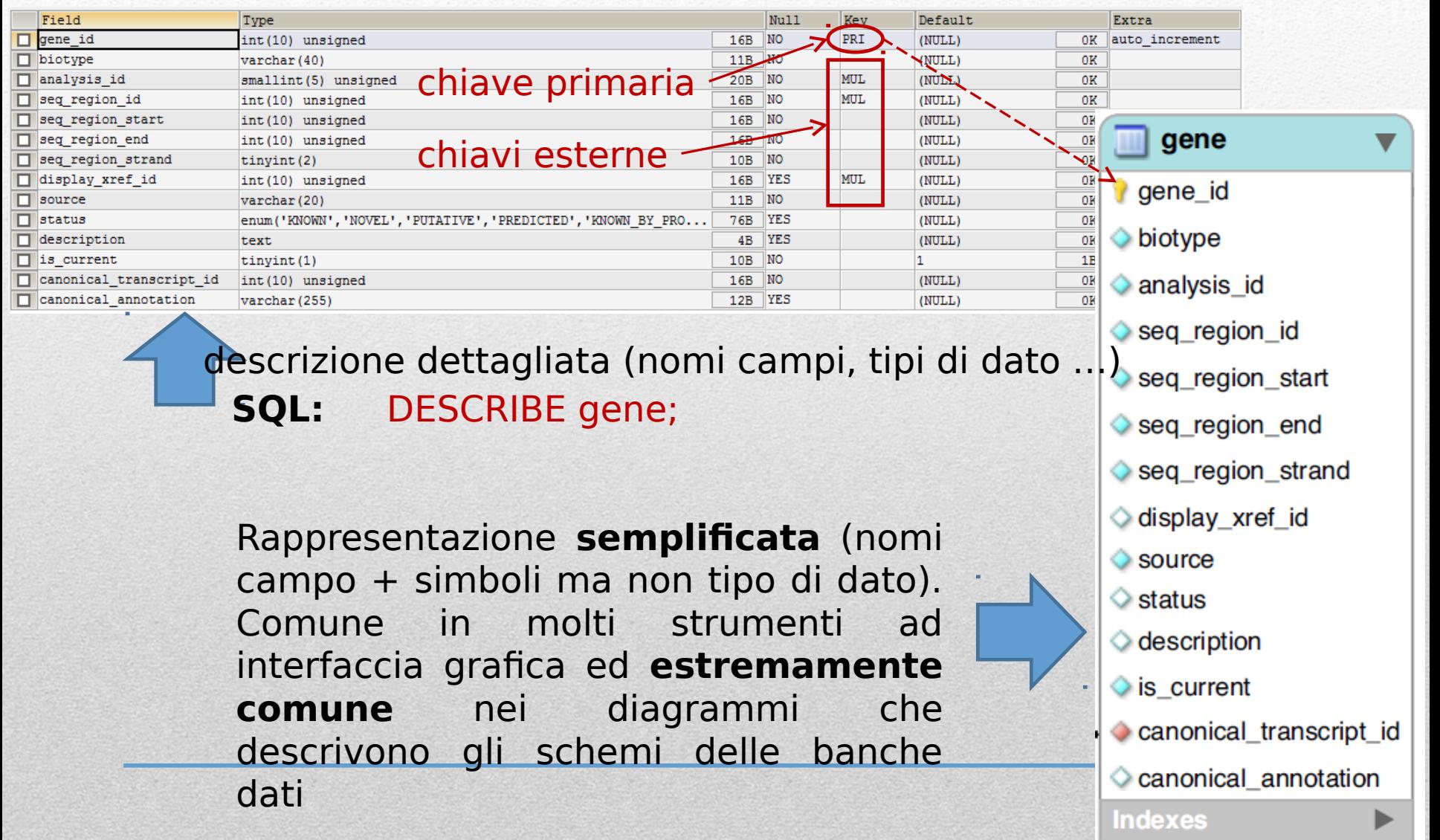

## **Esempio di utilizzo di enunciato SELECT**

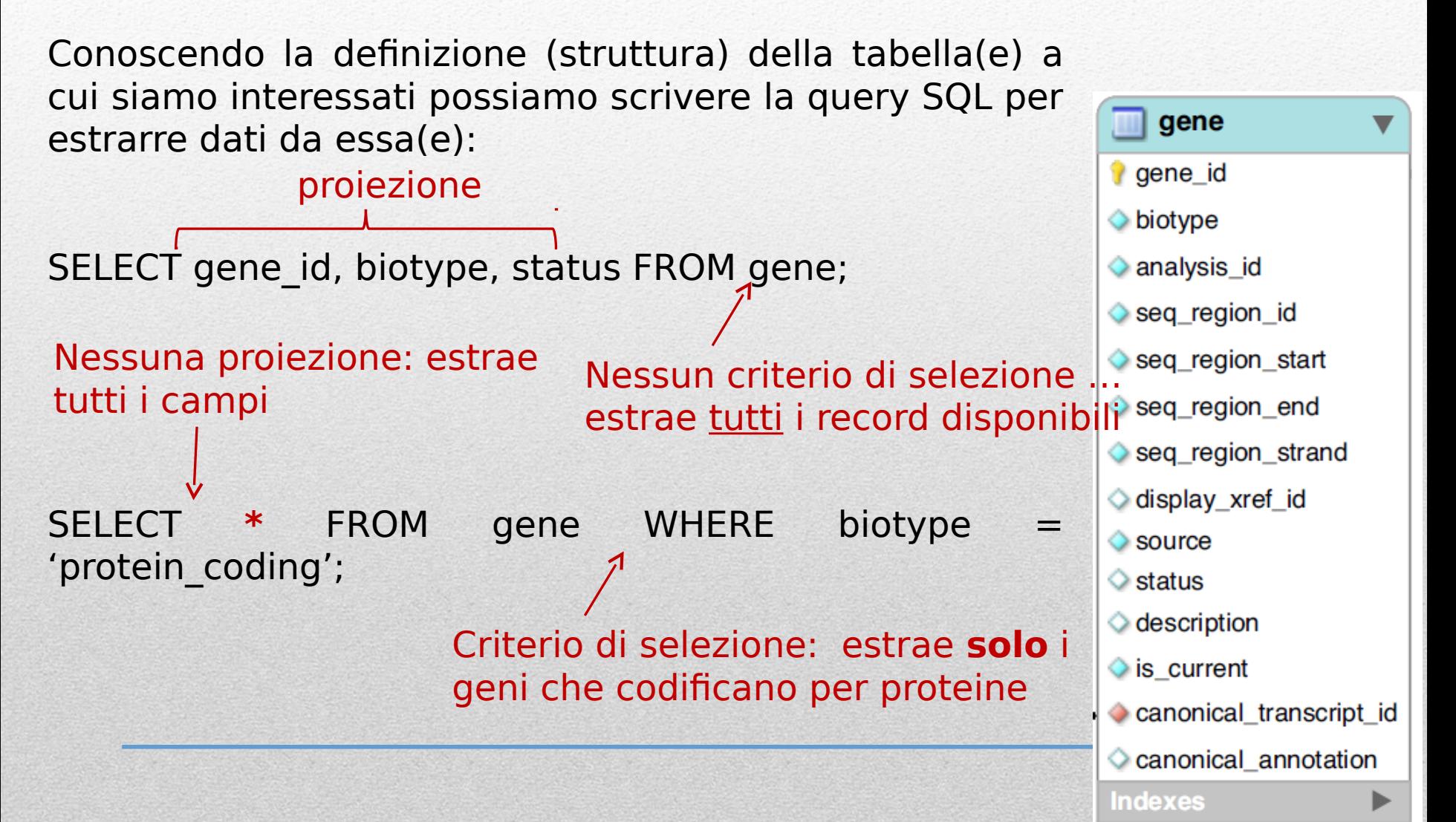

## **Strumenti free per l'accesso a banche dati relazionali**

Proveremo ad effettuare alcuni esperimenti pratici utilizzando uno strumento free: **MySQL workbench**

Scaricatelo da questo sito: https://dev.mysql.com/downloads/workbench/ ( scaricate l'ultima versione)

Provate ad installarlo in una directory in cui **avete i permessi di scrittura**.

Una volta installato definite i parametri per una nuova connessione:

File -> New **connection Valori**: Nome connessione EnsEMBL MySQL Host Address ensembldb.ensembl.org Username anonymous Port 5306 (lasciate vuota la password che non serve) Accesso in sola lettura

## **Alcuni elementi di finestra principale di un client sql**

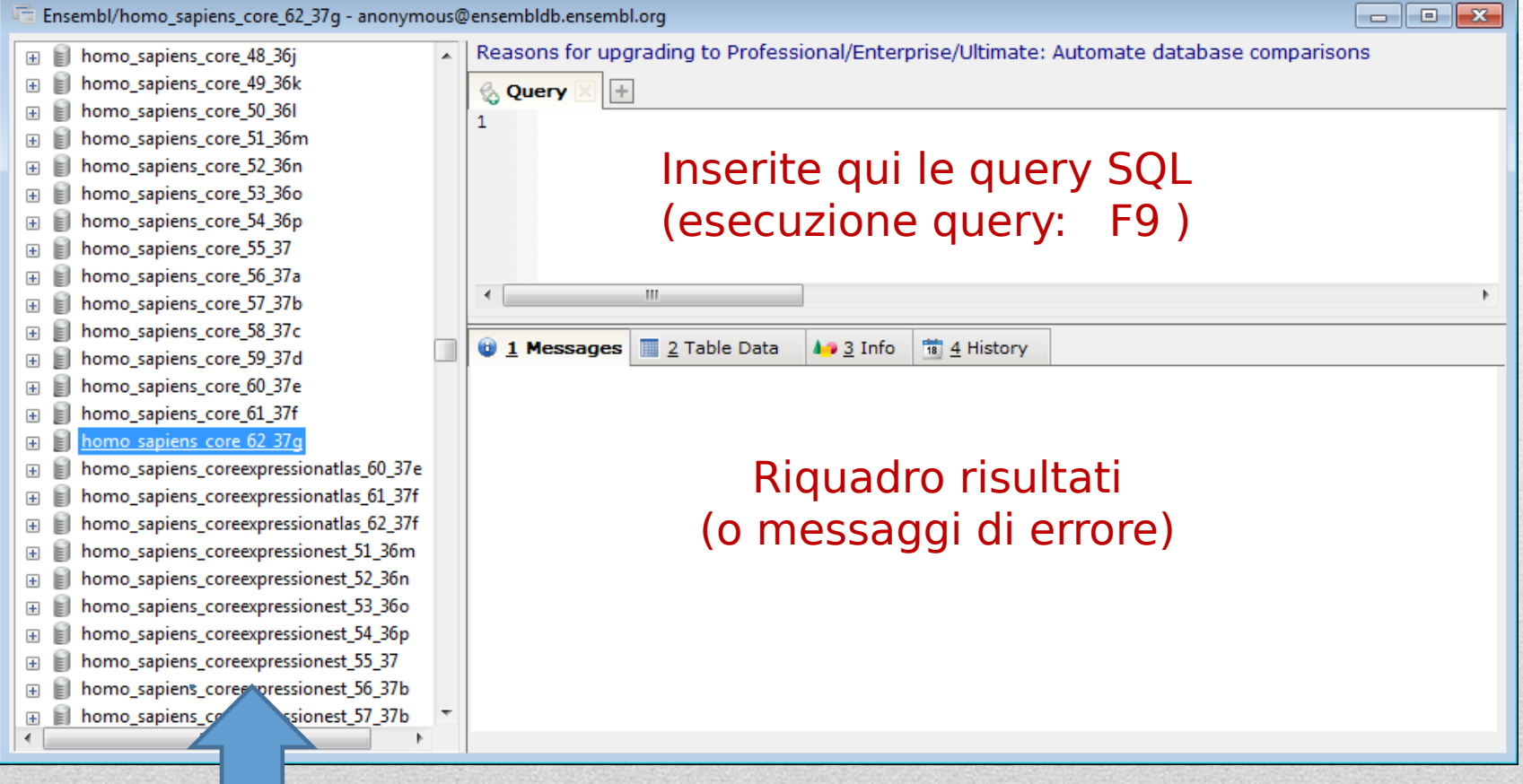

Database disponibili: a noi interessa **homo\_sapiens\_core\_62\_37g** (click sx per selezionarlo)

## **Interrogazione diretta di Ensembl**

Proviamo ad utilizzare le seguenti query SQL:

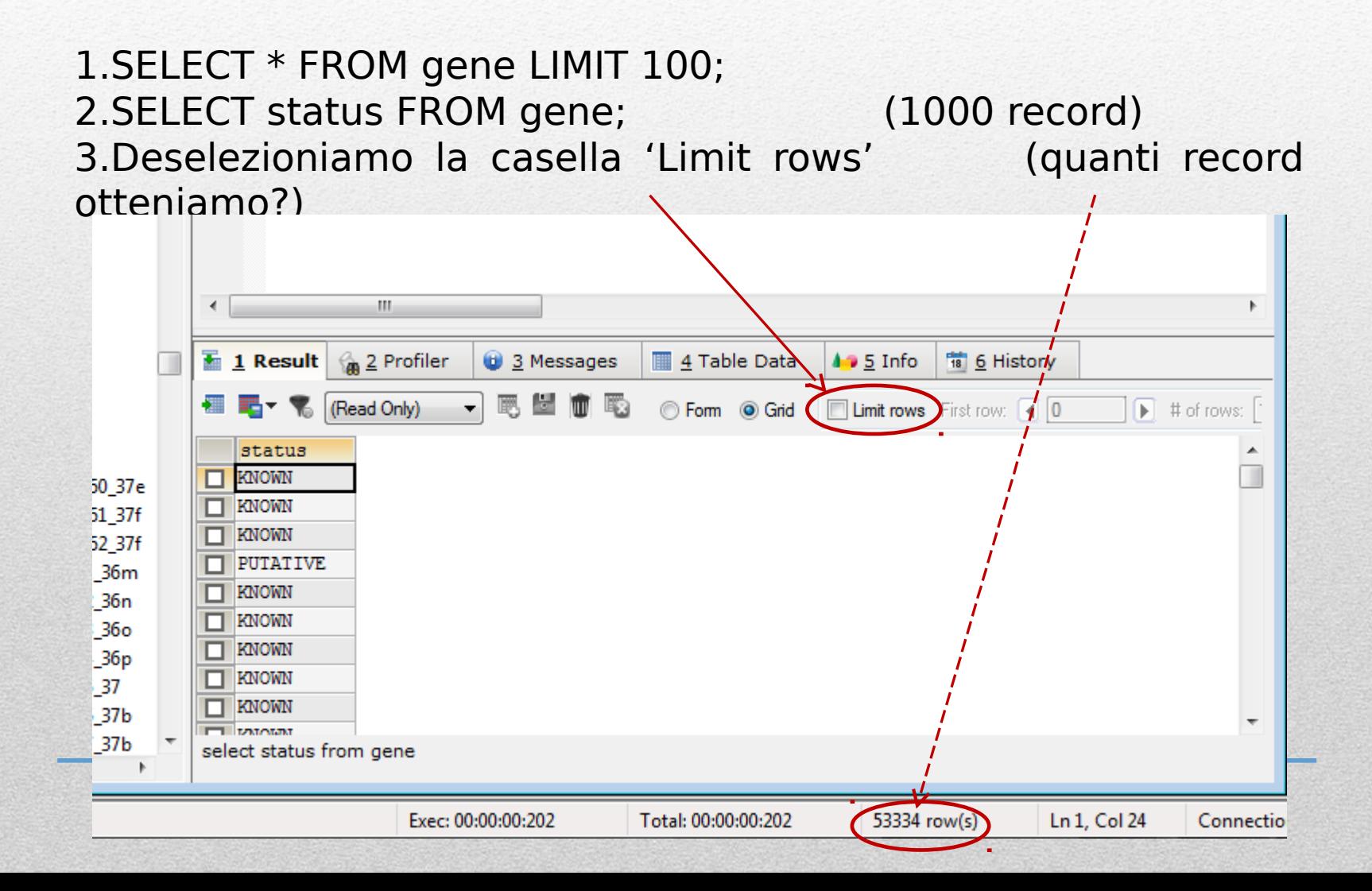

## **Interrogazione diretta di Ensembl**

Quali sono i possibili valori presenti un una data colonna?

SELECT **DISTINCT(**status**)** FROM gene;

Quanti record ottenete?

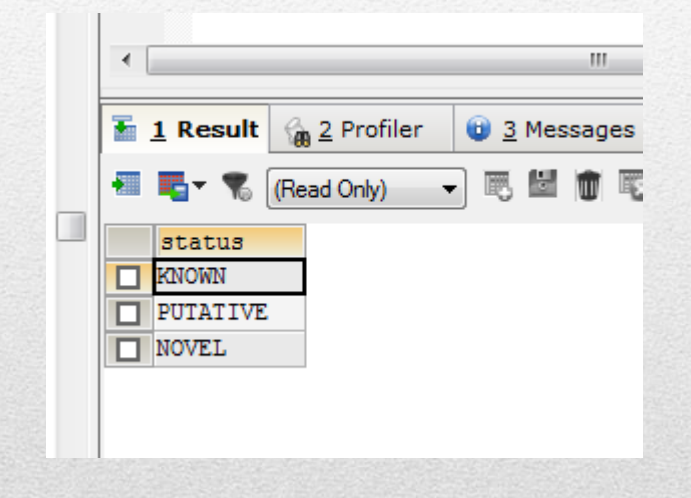

**NON** utilizzeremo SQLyog per realizzare i nostri accessi diretti ad Ensembl (utilizzeremo Perl), ma esso è uno strumento molto comodo per testare le query SQL **prima** di inserirle in uno script, in modo da essere sicuri che si comportino secondo le attese.

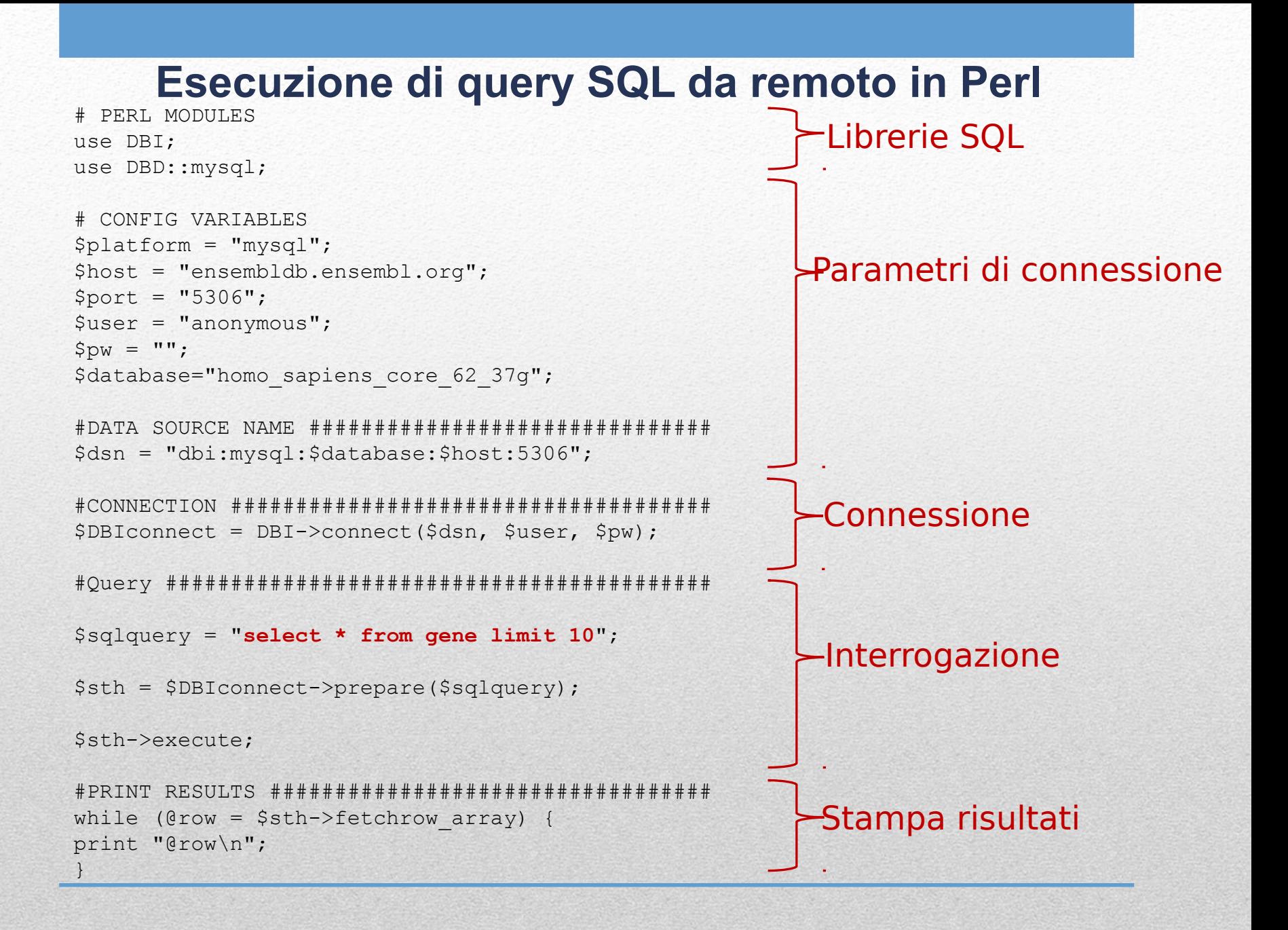

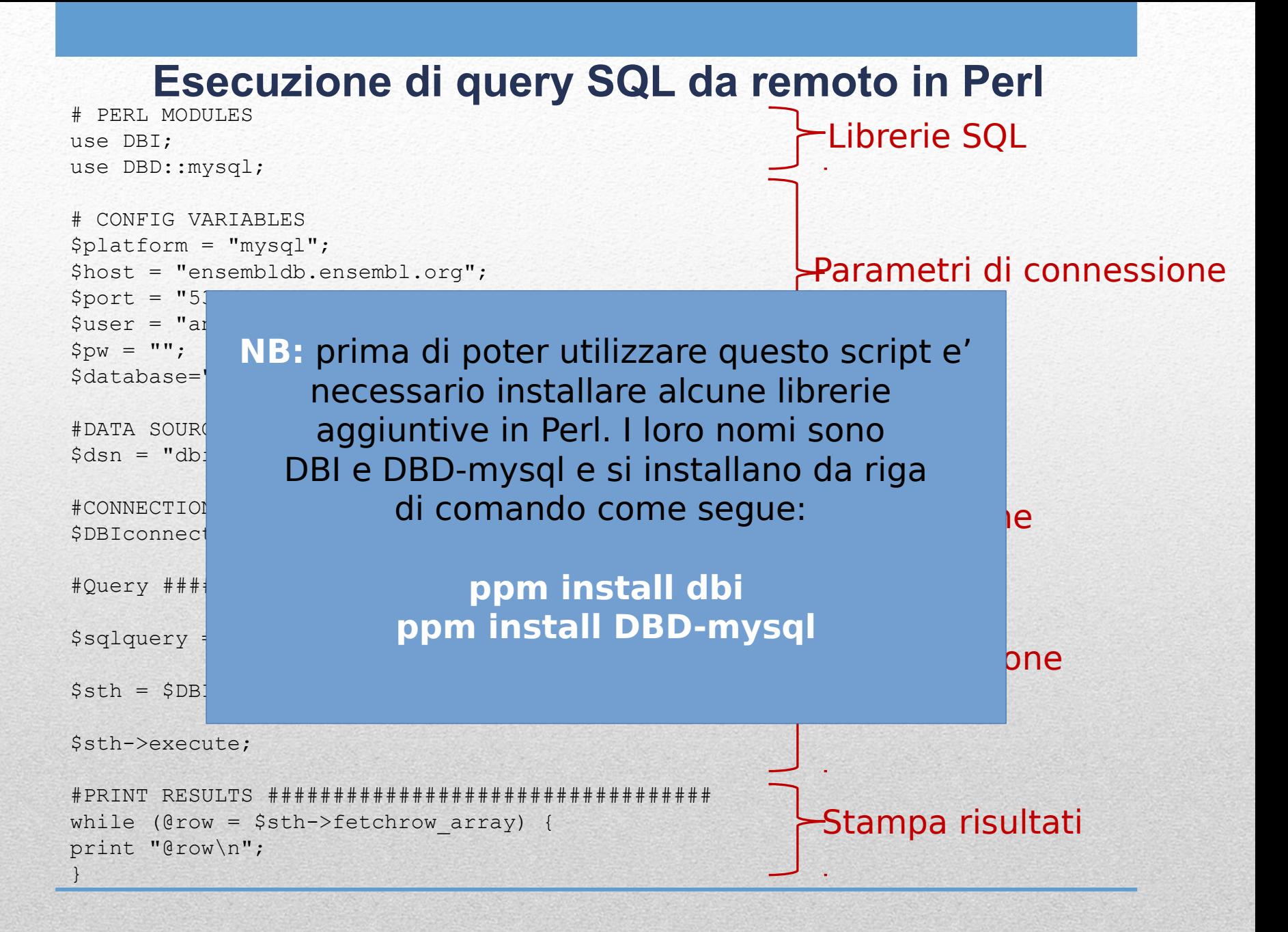

## **Esecuzione di query SQL da remoto in Perl**

Sembra tutto relativamente semplice … quindi dov'è la difficoltà? La difficoltà sta nella costruzione delle stringhe che contengono le query SQL. Noi abbiamo visto un esempio che interroga **1 tabella** del database core di Ensembl dedicato ad homo sapiens.

#### Ma **quante tabelle contiene** questo database?

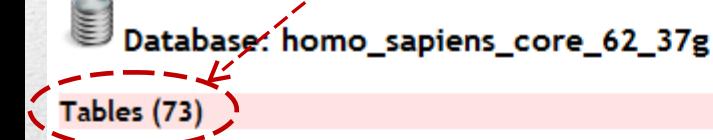

#### **Find Redundant Indexes**

Find the redundant indexes of each table in the database. Read more

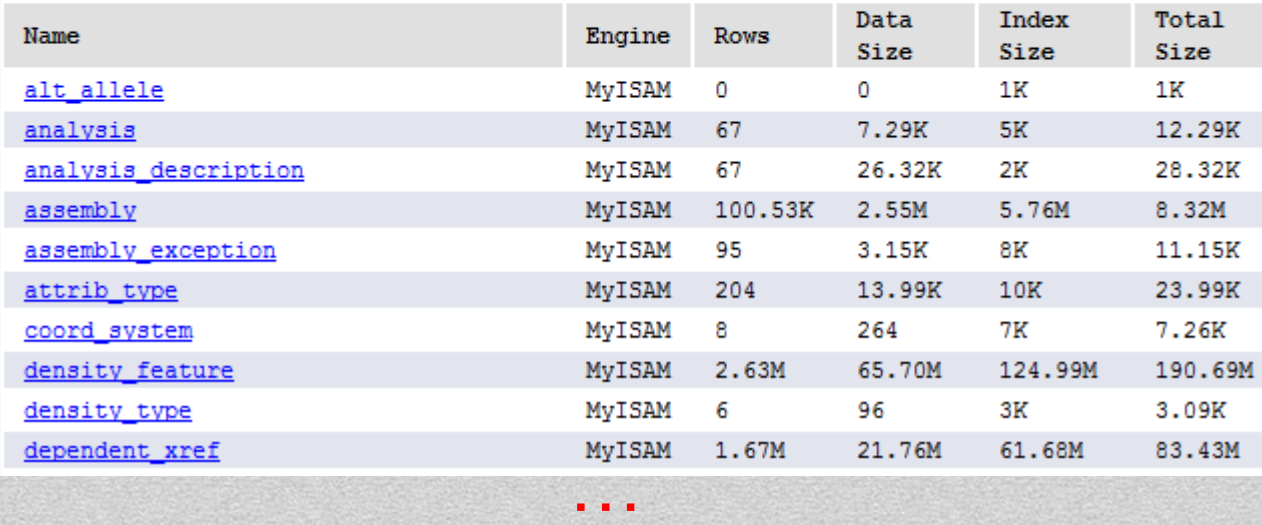

#### **Reazioni comuni:**

I)Sono troppe … II)Potevano costruire un database meno complesso III)AIUTO!!! MI SERVE UNA MAPPA

#### **Database schema**

## **Ensembl core db schema (I)**

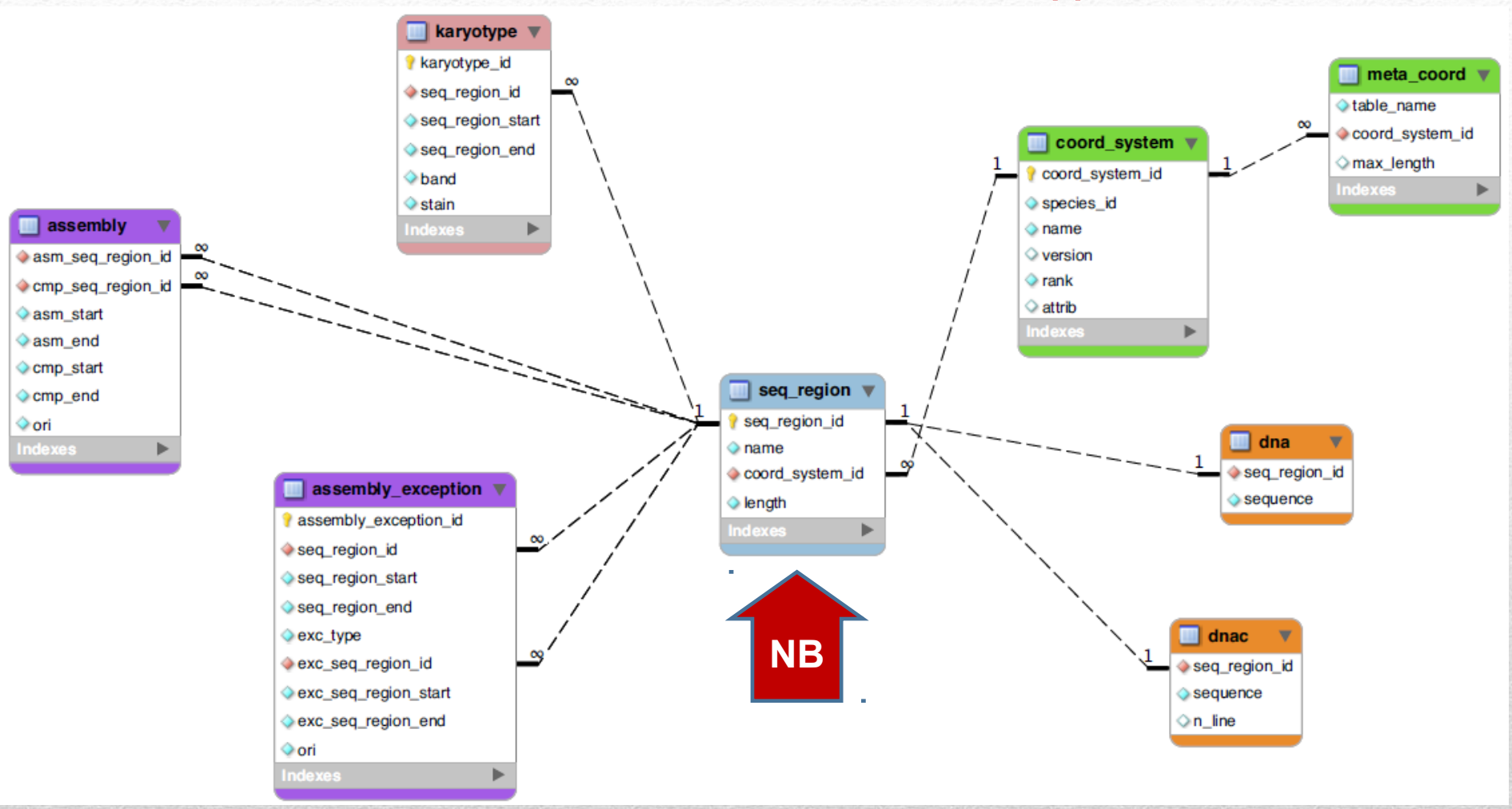

**NB:** il processo di annotazione genomica **non viene effettuato unicamente sulle sequenze genomiche assemblate**. Parte di esso viene effettuato su cloni, contigui, supercontigui ecc.. OGNI ANNOTAZIONE esiste in uno specifico sistema di coordinate

## **Ensembl core db schema (II)**

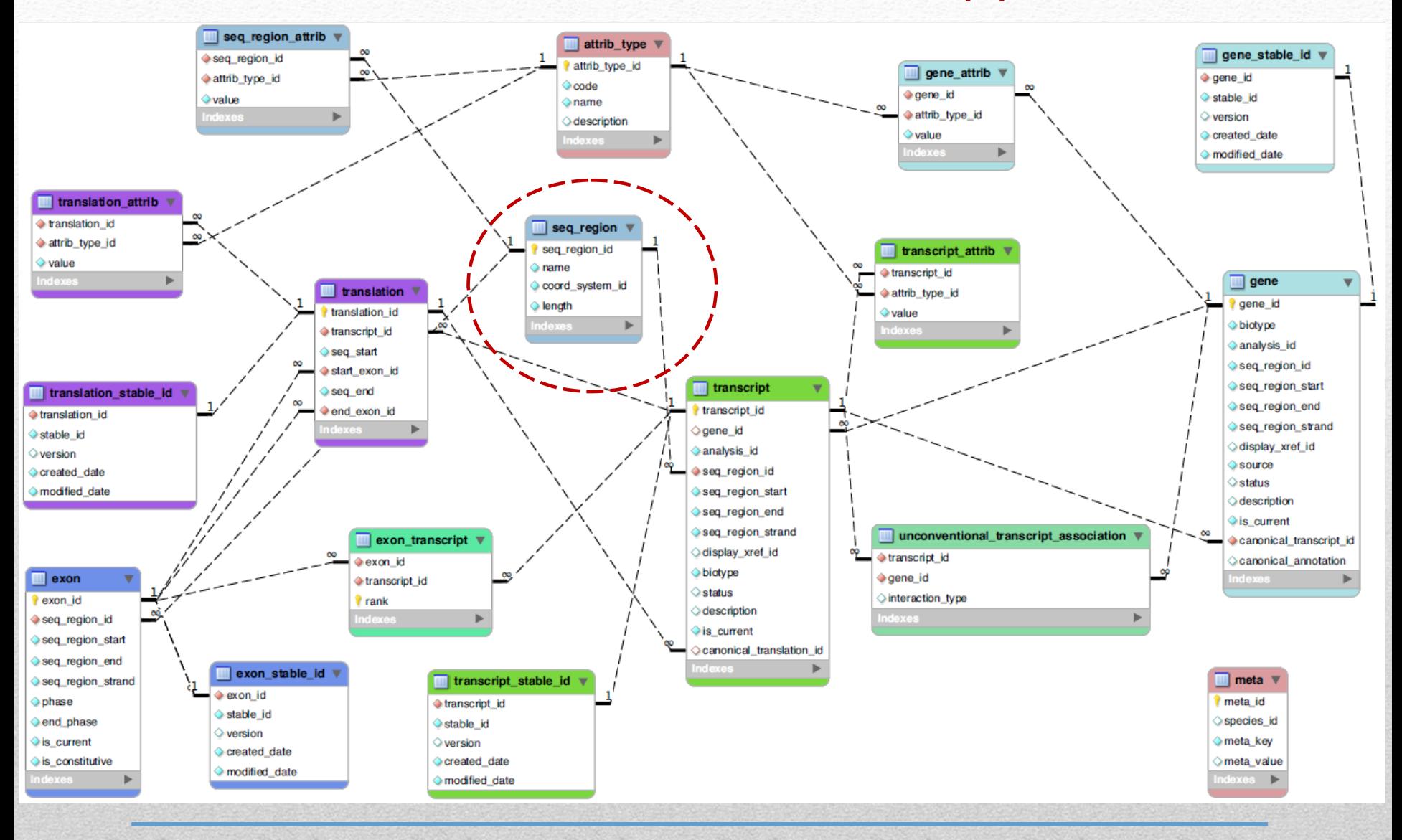

## **Ensembl core db schema (II) : JOIN**

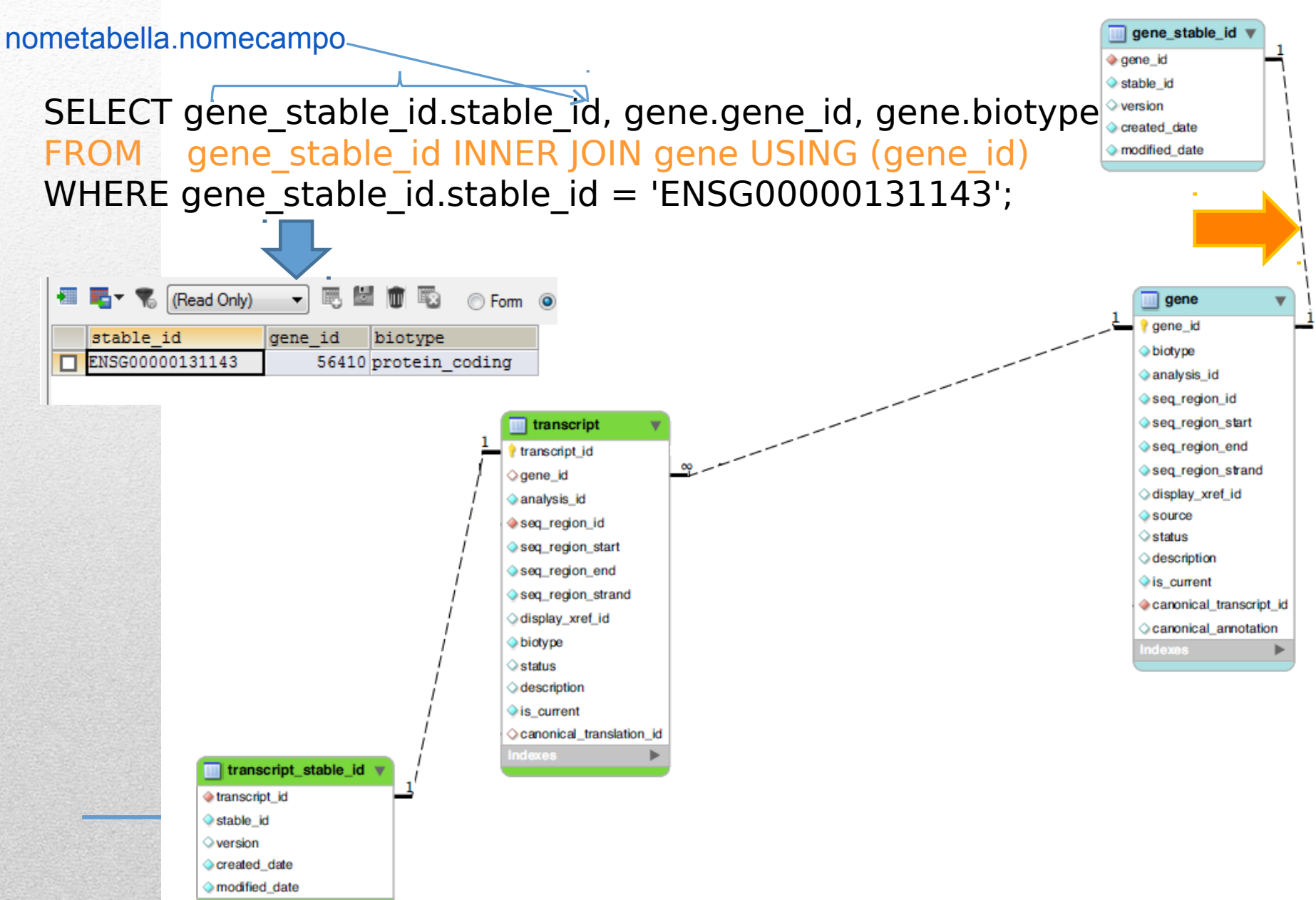

## **Ensembl core db schema (II) : JOIN**

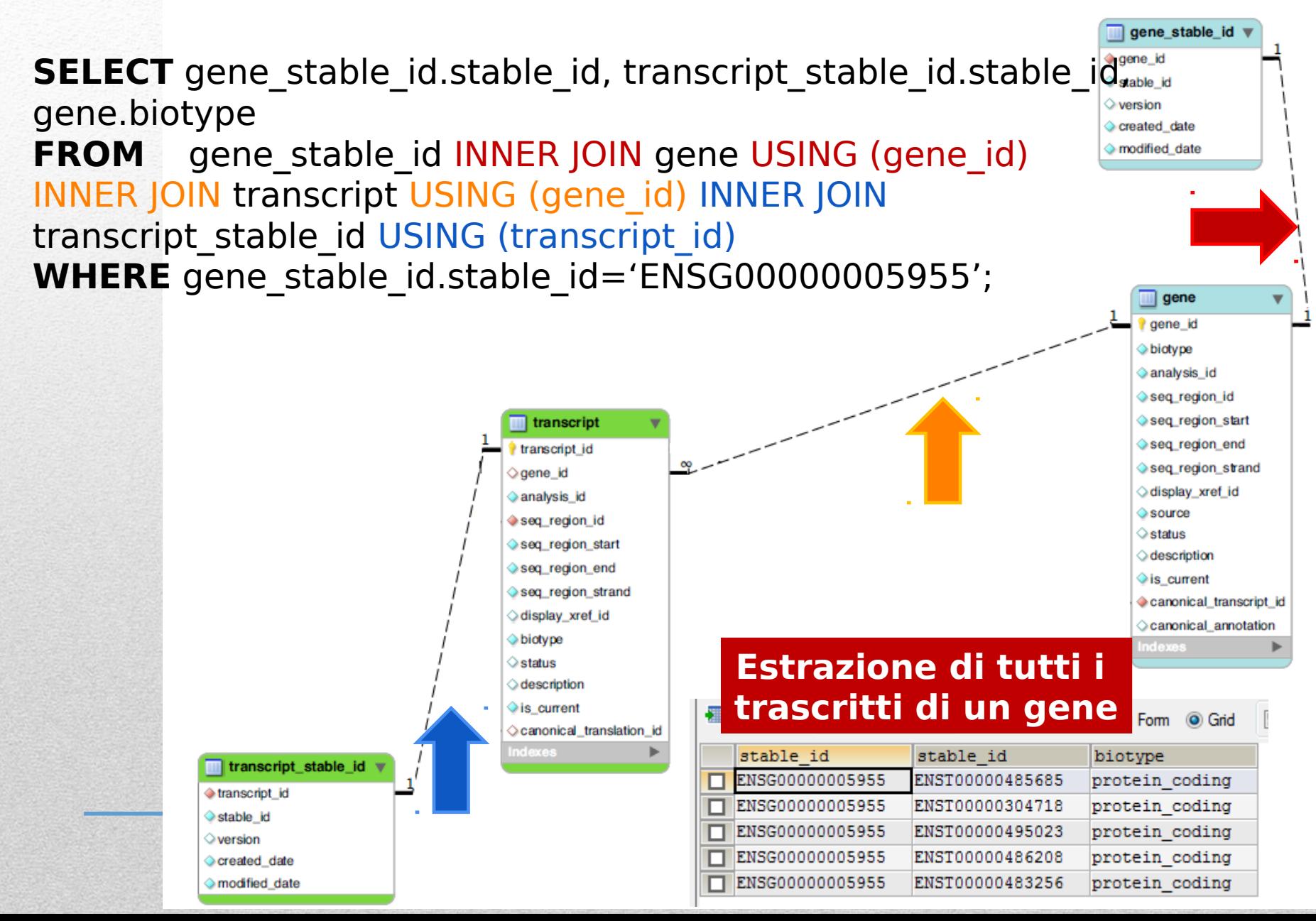

## **Ensembl : AGGREGAZIONE**

SELECT gene\_stable\_id.stable\_id, gene.biotype, **COUNT(**transcript.transcript\_id**)** FROM gene stable id INNER JOIN gene USING (gene id) INNER JOIN transcript USING (gene\_id) **GROUP BY gtable\_id\_ORDER BY** COUNT(transcript.transcript\_id); **CONTEGGIO di tutti i trascritti di OGNI gene** ordinamento crescente

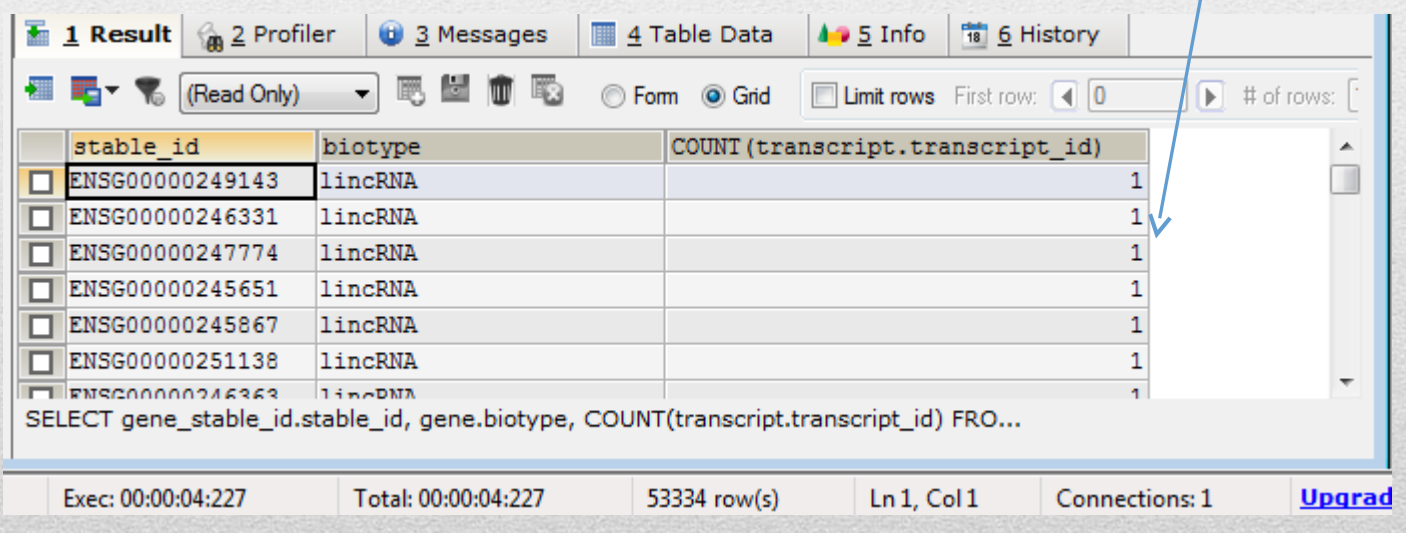

## **Ensembl : AGGREGAZIONE**

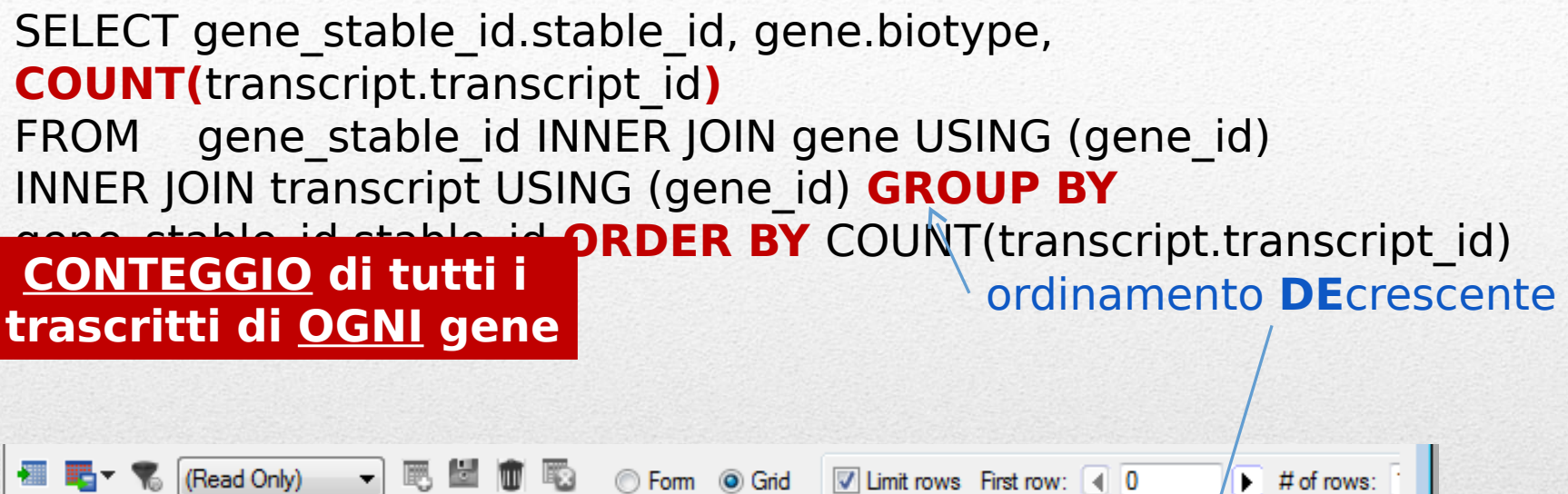

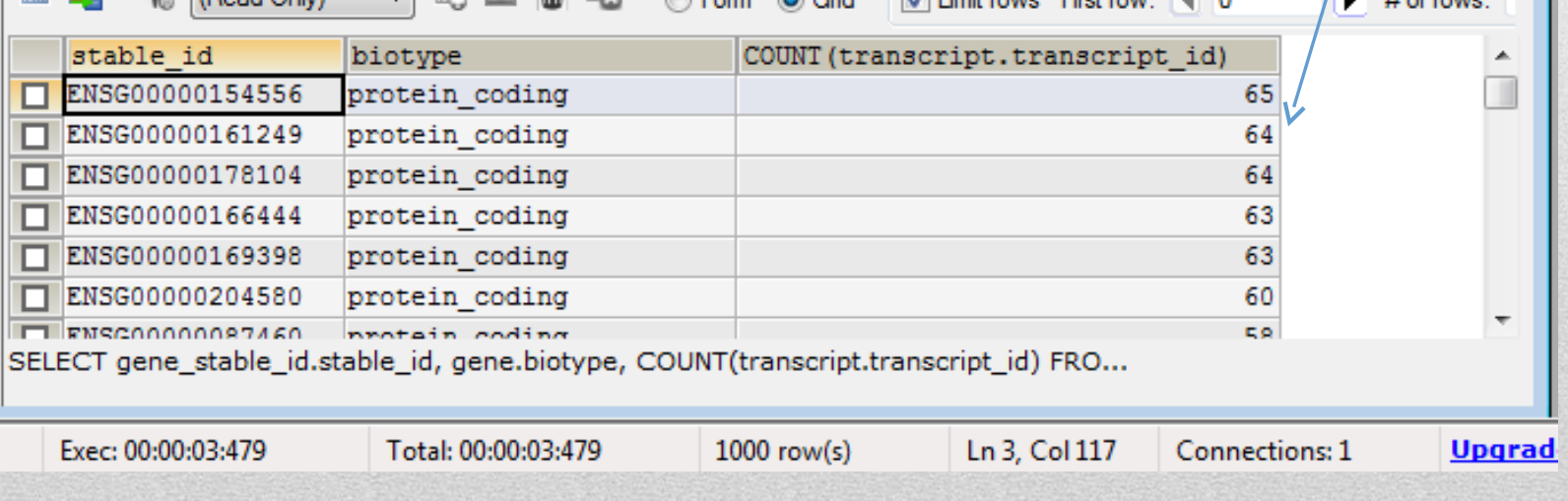

## **Ensembl core db schema (II) : estrazione su base** *posizionale*

**SELECT** gene stable id.stable id, gene.biotype **FROM** seq region INNER JOIN gene USING (seq region id) INNER JOIN gene stable id USING (gene id) **WHERE NOT(**gene.seq\_region\_start>**84966302** OR gene.seq\_region\_end<**84826528)** AND seq\_region.name = '**16**';

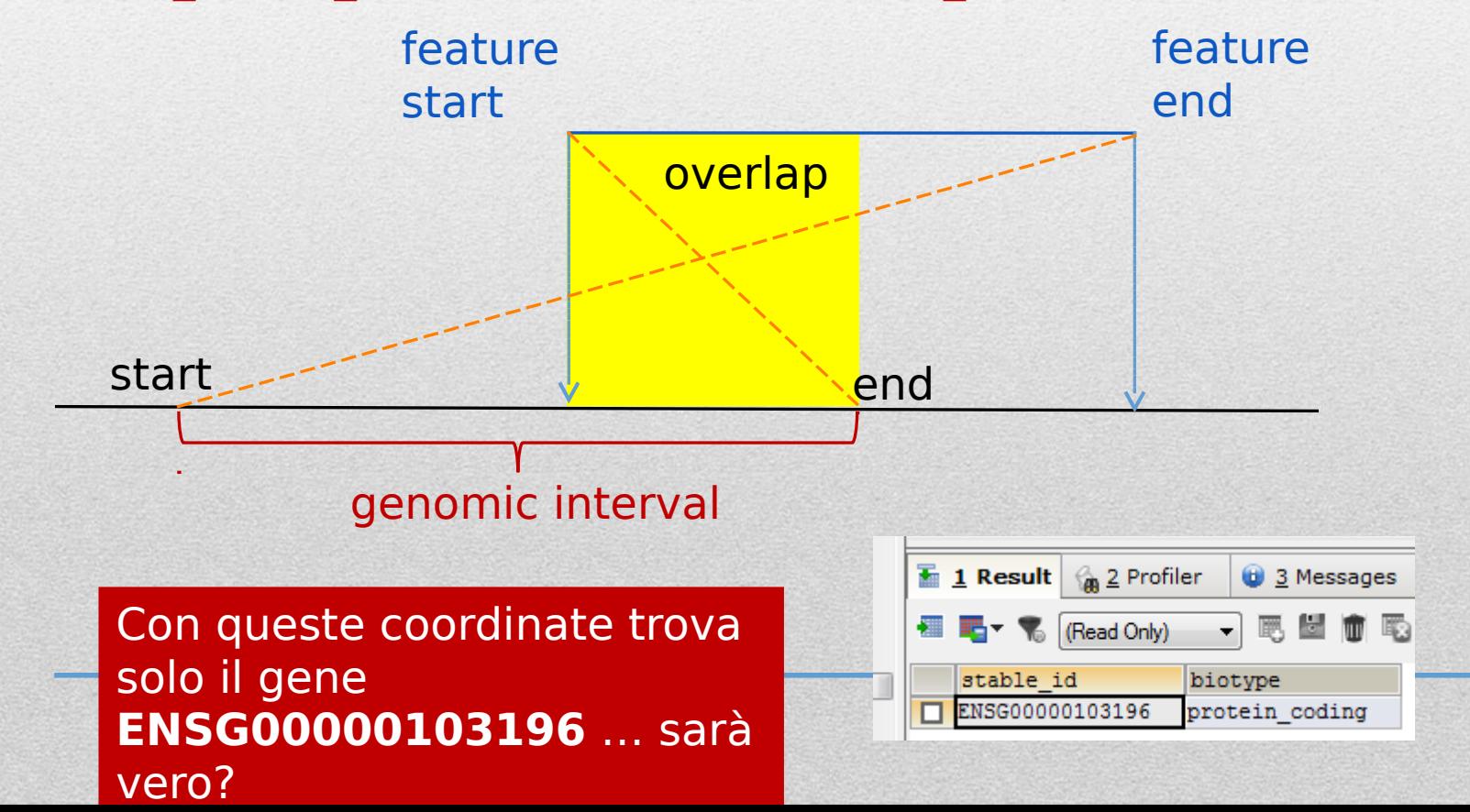

## **Ensembl core db schema (II) : estrazione su base** *posizionale*

**SELECT** gene stable id.stable id, gene.biotype **FROM** seq\_region INNER JOIN gene USING (seq\_region\_id) INNER JOIN gene stable id USING (gene id) **WHERE NOT(**gene.seq\_region\_start>**84966302** OR gene.seq\_region\_end<**84826528)** AND

#### seq region.name = '**16'**

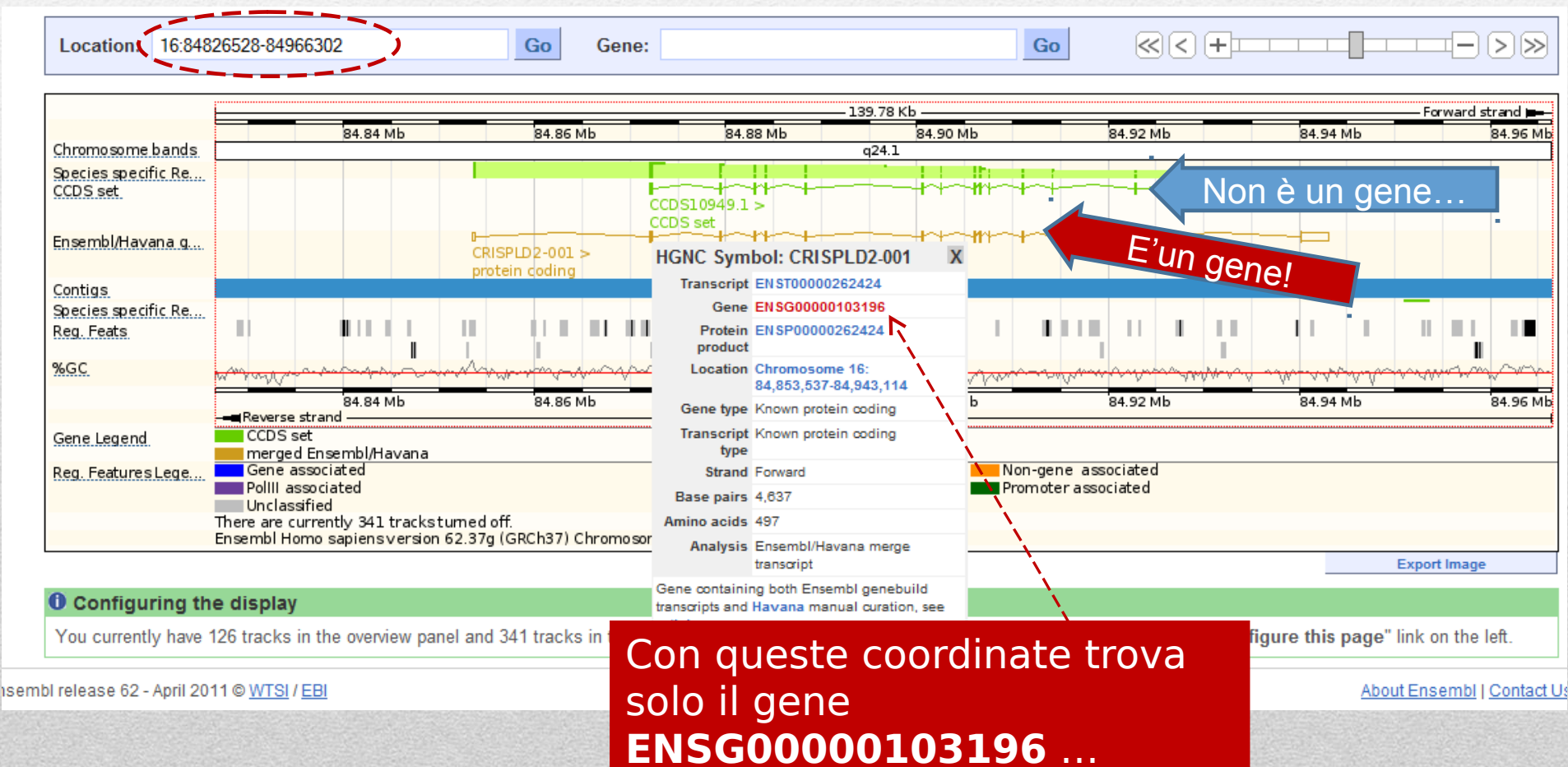

(conferma dal browser

## **Ensembl SQL :**

## **estrazione basata su pattern di testo**

**SELECT** gene stable id.stable id, gene.biotype, xref.display label **FROM** gene stable id INNER JOIN gene USING (gene id) INNER JOIN xref ON (gene.display xref id = xref.xref\_id) **WHERE** xref.display\_label **LIKE 'DIP2%'**;

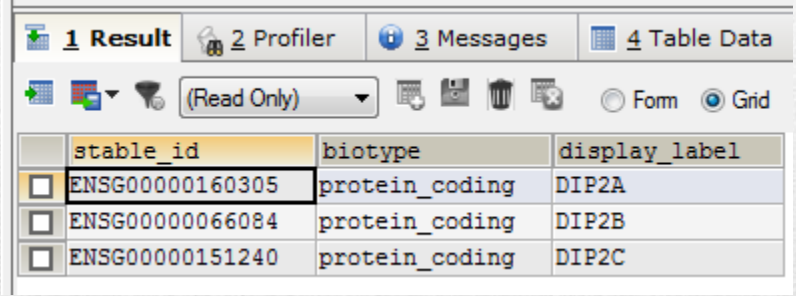

**NBB**: Tabella **xref** (**external reference**) fa riferimento ad un dato mappato sul genoma ma **ORIGINARIO** di un'altra banca dati. Nel caso (ad es.) di **DIP2A** si tratta di un gene symbol definito da **HGNC** (HUGO Gene nomenclature committee)

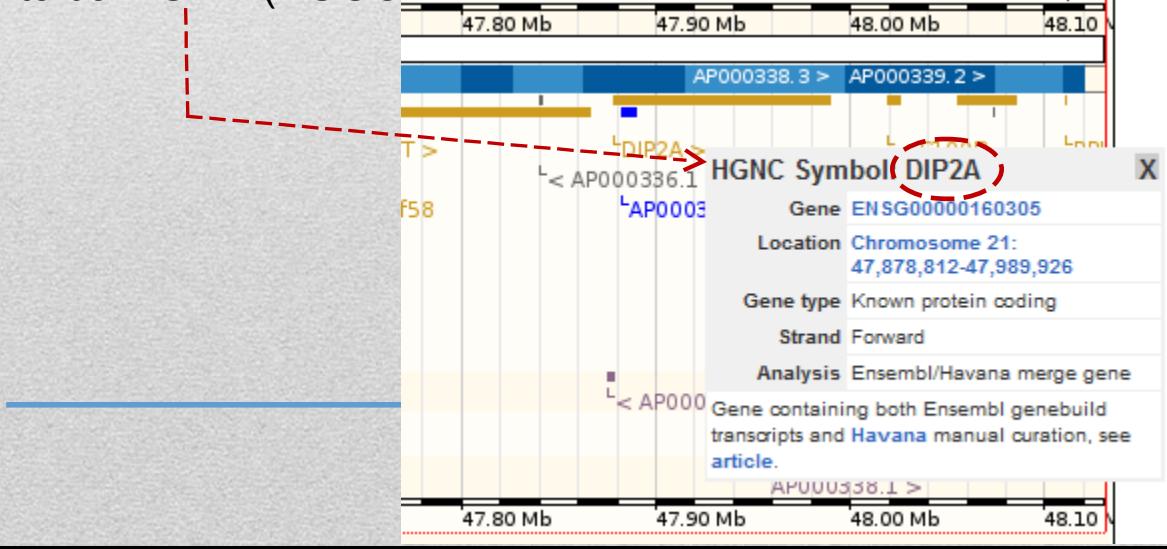

# Esercizi (SQL)

- Scrivete una query SQL che restituisca tutti i trascritti di un gene a vostra scelta (**3 pt**)
- Scrivete una query che restituisca **IL NUMERO** degli pseudogeni umani annotati in Ensembl (**3 pt**)
- Scrivete una query che restituisca tutti i geni del cromosoma 1 di tipo **diverso** da protein\_coding (**3 pt**)
- Scrivete **uno script** a cui passare come parametro il nome di un gene e che restituisca il numero dei suoi trascritti e, per ciascun trascritto, I nomi e le posizioni dei suoi esoni . Potete realizzare l'esercizio mediante **più query**  successive (gene  $\rightarrow$  trascritti, per ogni trascritto  $\rightarrow$  esoni) (6 pt).
- Scrivete **uno script** a cui passare come parametro delle coordinate genomiche e che restituisca le simple\_feature annotate nella regione genomica, la loro posizione ed il loro tipo . NB: questo esercizio **richiede l'utilizzo di INNER JOIN da una tabella che dovete identificare ad altre due tabelle: seq\_region e analysis** (**6 pt**).